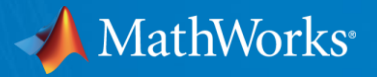

# MATLABおよびSimulinkによる自律移動ロボット開発

MathWorks Japan アプリケーションエンジニアリング部 木川田 亘

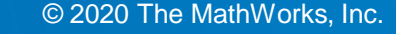

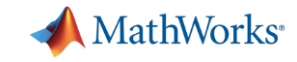

# 自律移動ロボットの構築例:自動搬送システム

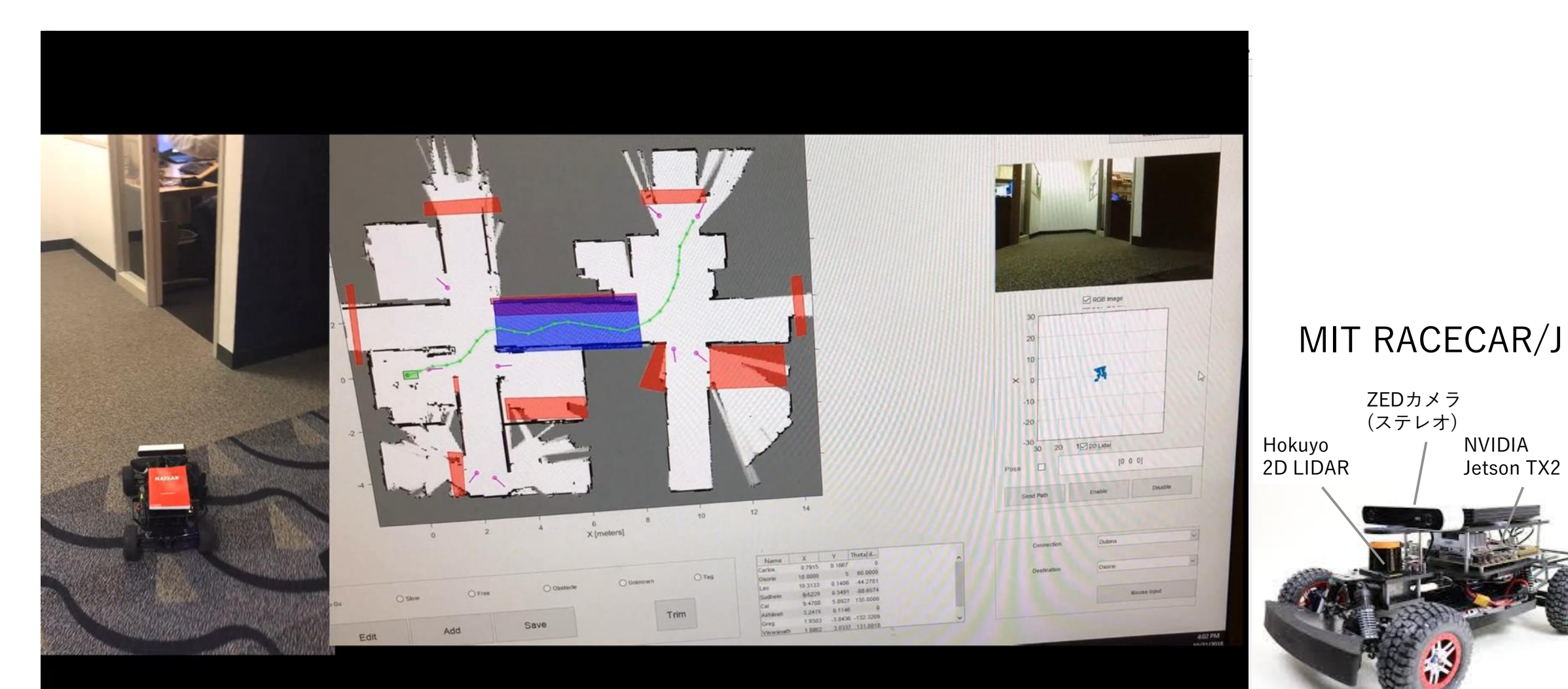

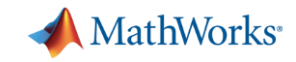

### 自律移動型ロボット開発のユーザ事例

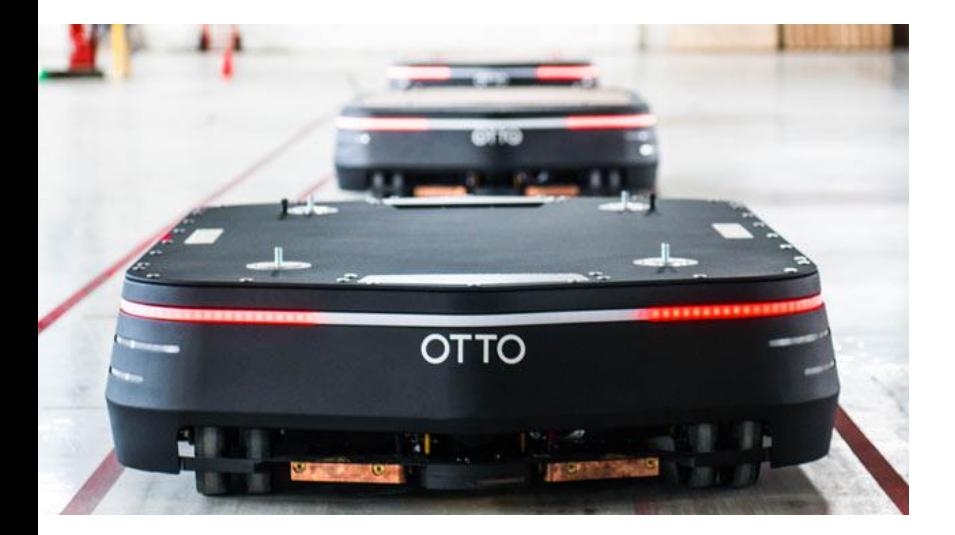

Clearpath Roboticsによる 産業用ロボット向け [アルゴリズム開発の高速化](https://jp.mathworks.com/company/user_stories/clearpath-robotics-accelerates-algorithm-development-for-industrial-robots.html)

*Clearpath Robotics*

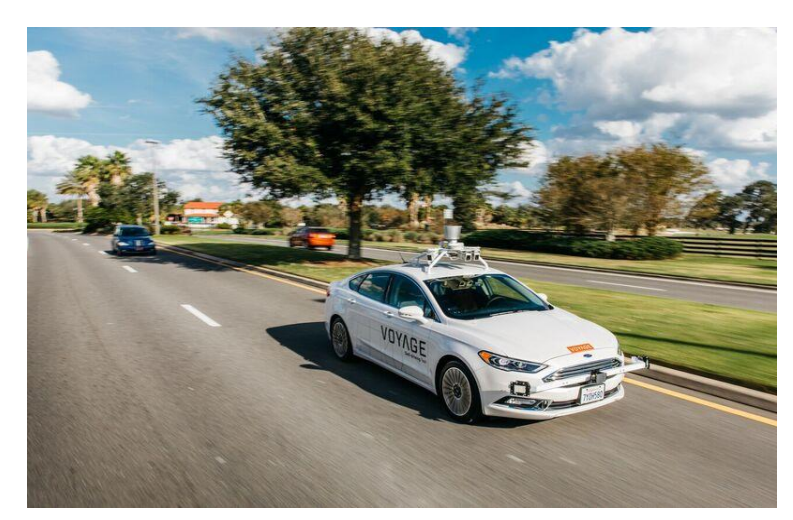

[自動運転タクシーの](https://jp.mathworks.com/company/newsletters/articles/developing-longitudinal-controls-for-a-self-driving-taxi.html) 縦方向制御の開発

*Voyage Auto*

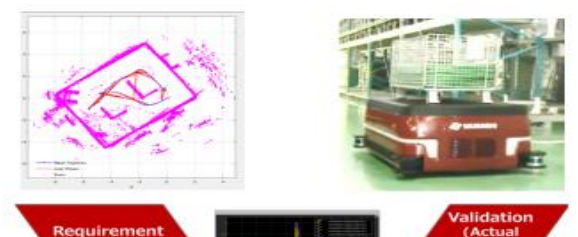

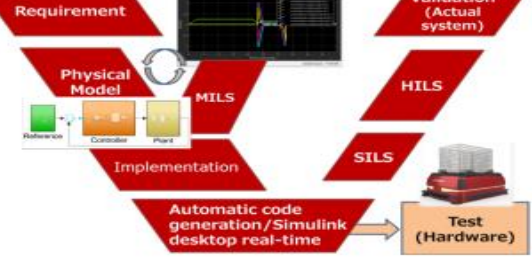

[工場内の自律搬送ロボットを](https://jp.mathworks.com/content/dam/mathworks/case-study/jp-musashi-seimitsu-customer-case-study.pdf) 半年間で試作 武蔵精密工業株式会社

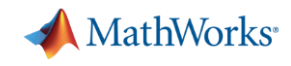

# 自律ロボット開発を加速化するアドオン

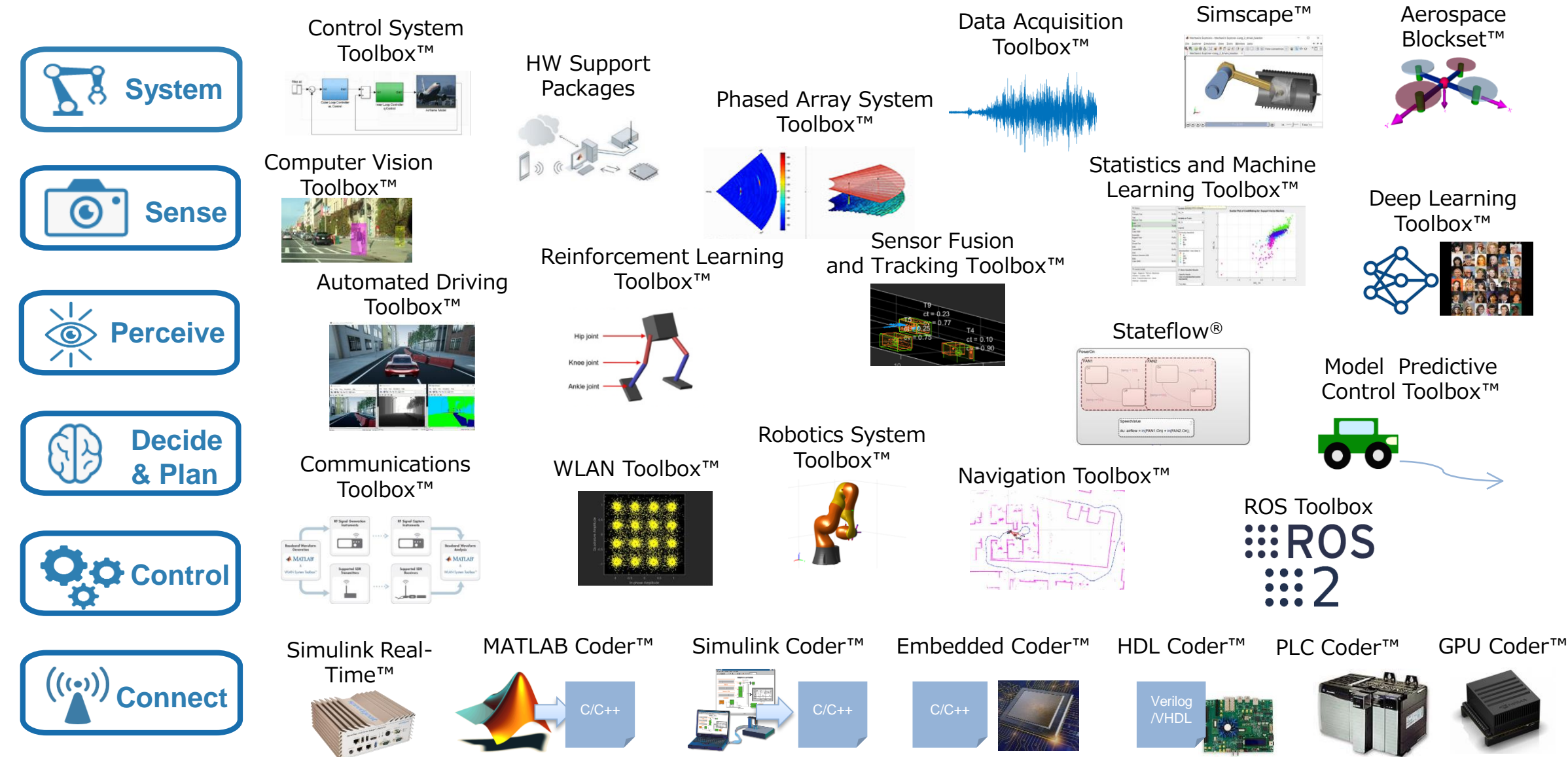

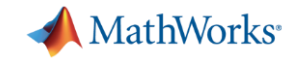

# 自律ロボティクスシステムの開発

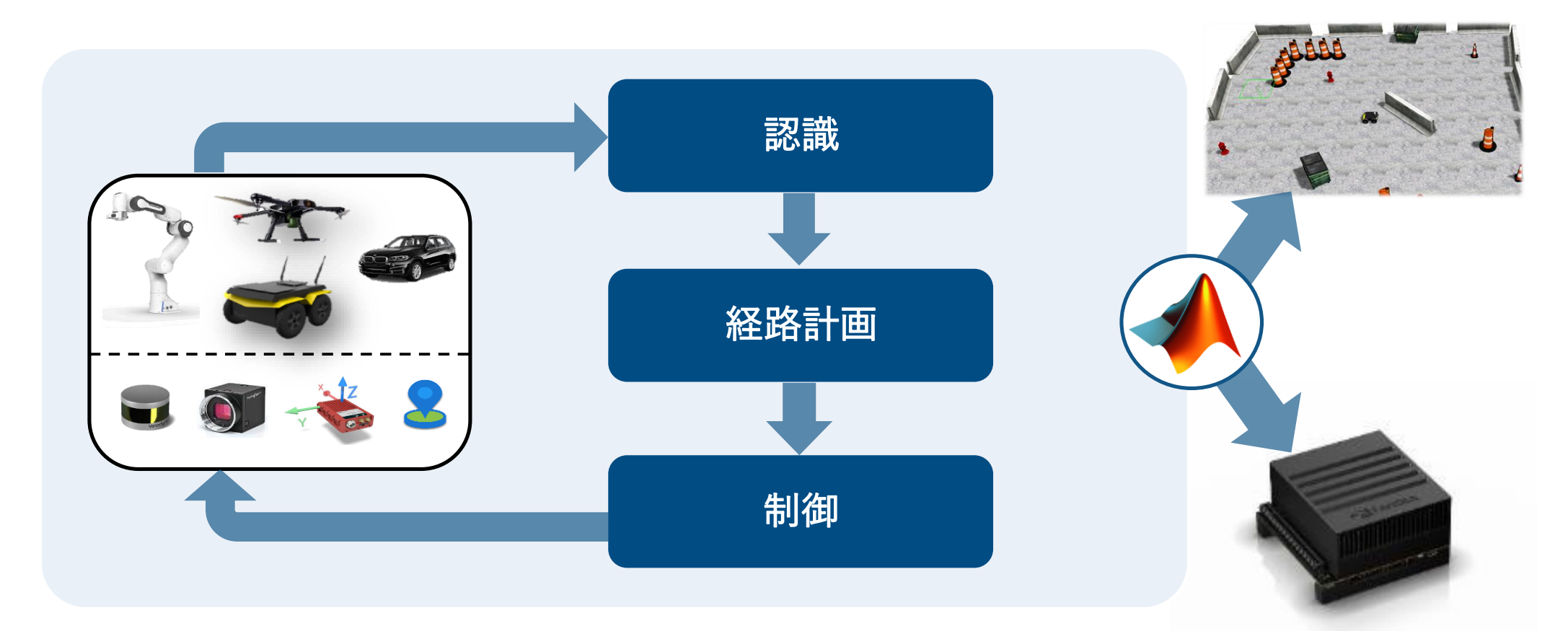

ロボット・センサーの モデリングと シミュレーション 自律アルゴリズムの アプリケーションの 設計 テストと実装

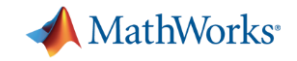

# 自律ロボティクスシステムの開発

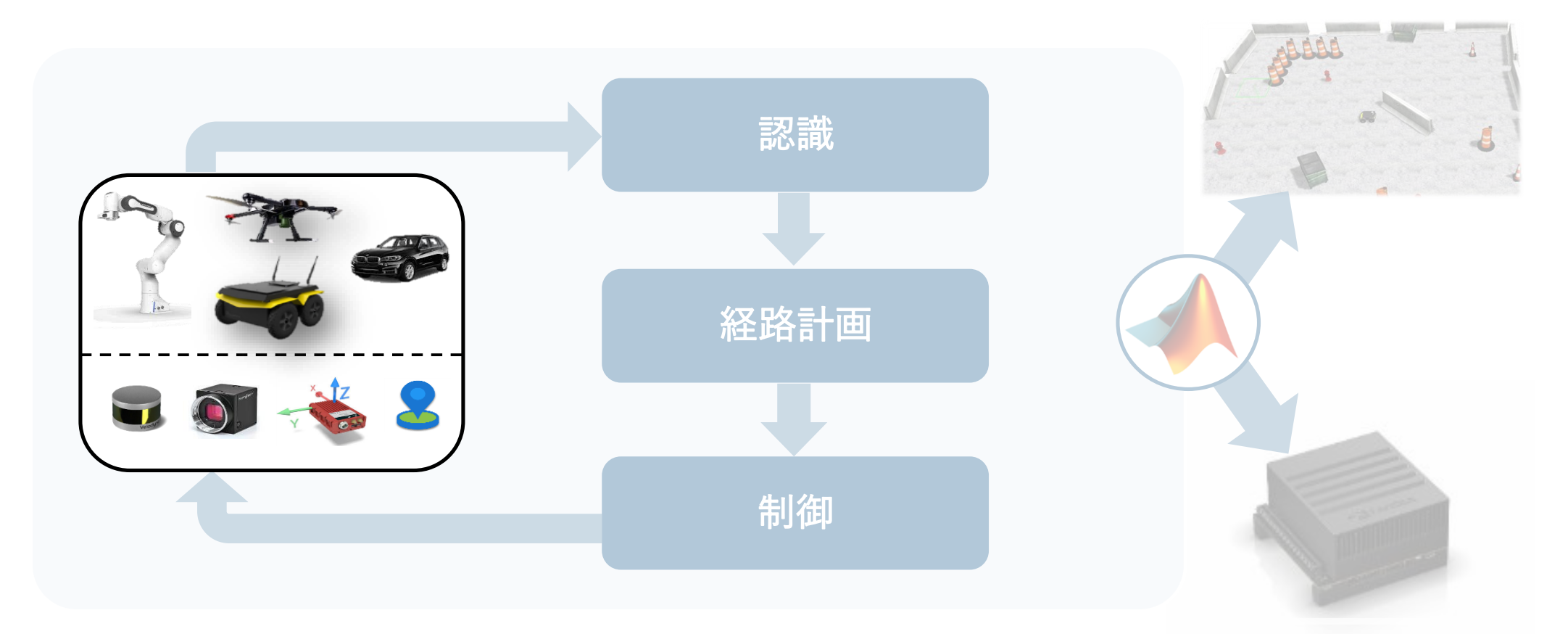

ロボット・センサーの モデリングと シミュレーション 自律アルゴリズムの アプリケーションの 設計 テストと実装

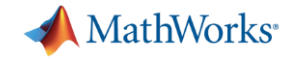

# ロボット・センサーのモデリングとシミュレーション

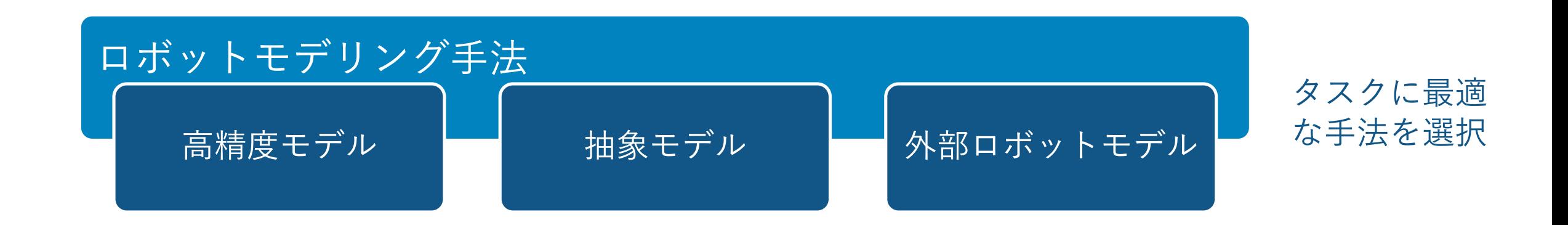

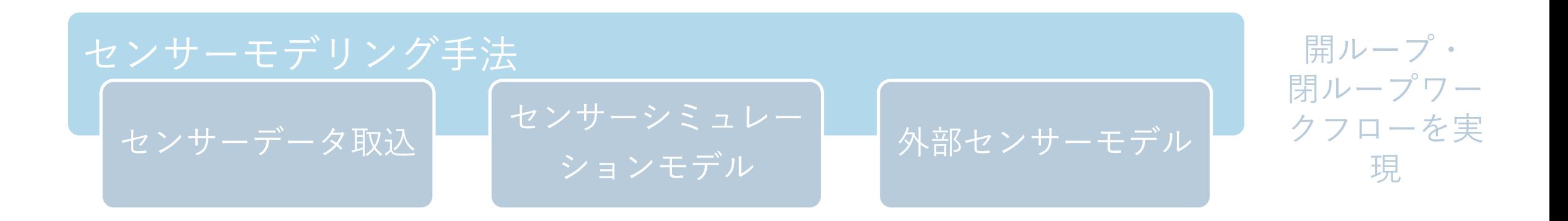

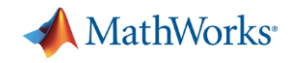

# ロボットモデリング手法

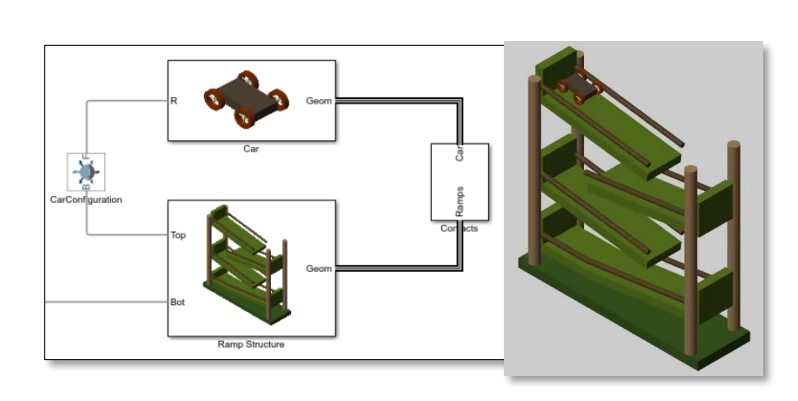

**Spatial Contact Force** ブロックの使用 - バンパー カー

### *Simscape MultibodyTM*

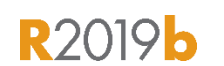

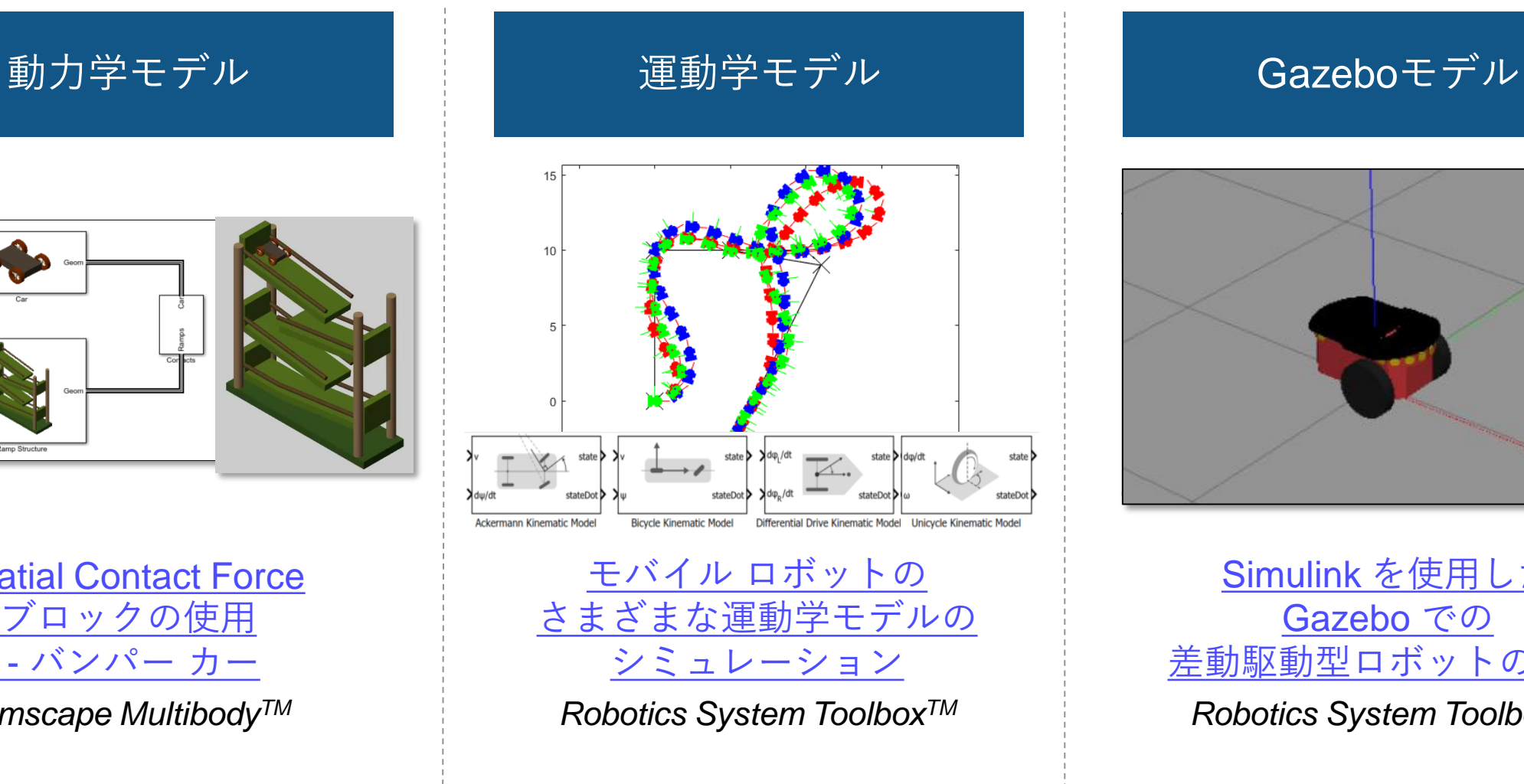

**R2019b** 

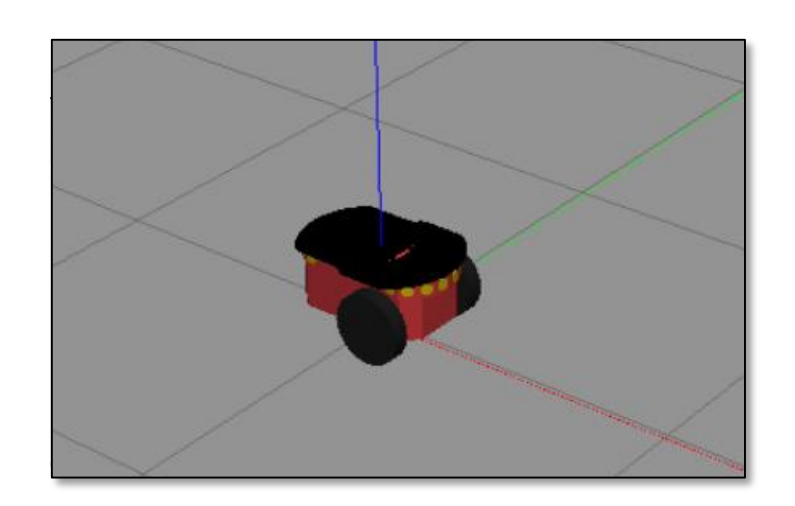

Simulink を使用した Gazebo での [差動駆動型ロボットの制御](https://www.mathworks.com/help/robotics/examples/control-a-differential-drive-robot-in-simulink-and-gazebo.html) *Robotics System ToolboxTM*

**R2019b** 

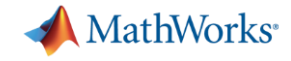

### ロボット・センサーのモデリングとシミュレーション

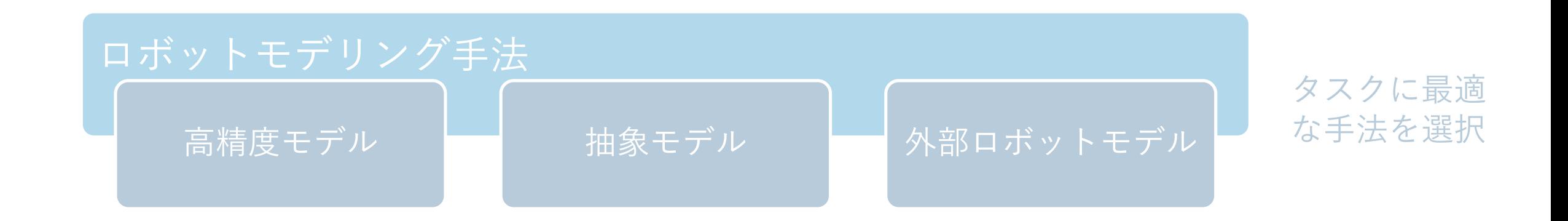

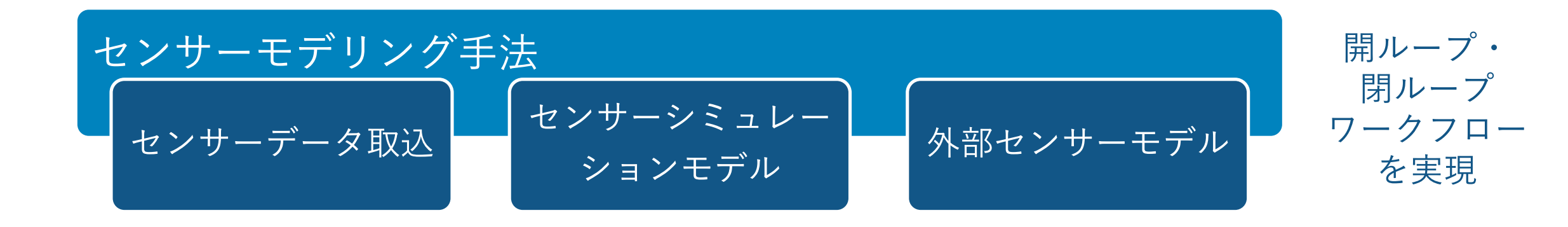

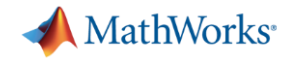

### センサーモデリング手法

$$
\begin{array}{c} \mathsf{rosbag} \mathcal{D} \mathrel{\dot{\sim}} \mathcal{V} \mathrel{\dot{\sim}} \mathrel{\dot{\sim}} \mathrel{\dot{\sim}} \\ \mathrel{\dot{\sim}} \mathrel{\dot{\sim}} \mathrel{\dot{\sim}} \mathrel{\dot{\sim}} \mathrel{\dot{\sim}} \end{array}
$$

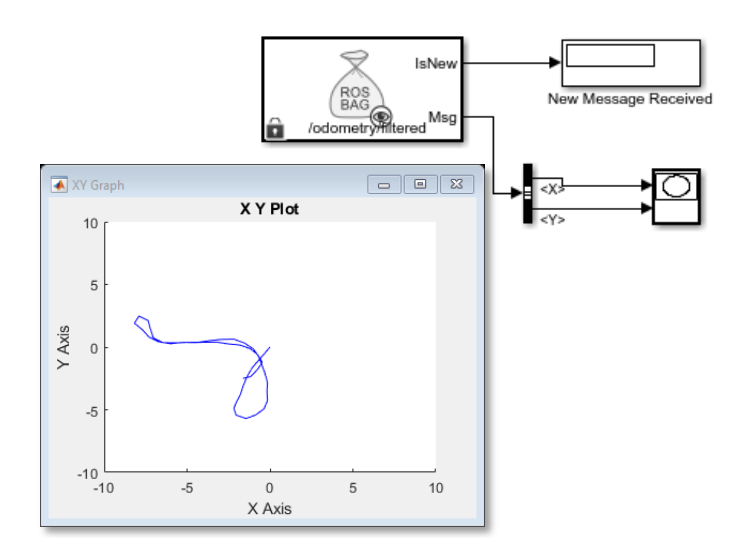

**Play Back Data from Jackal** rosbag Logfile in Simulink *ROS Toolbox*

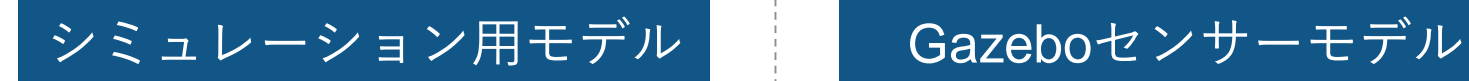

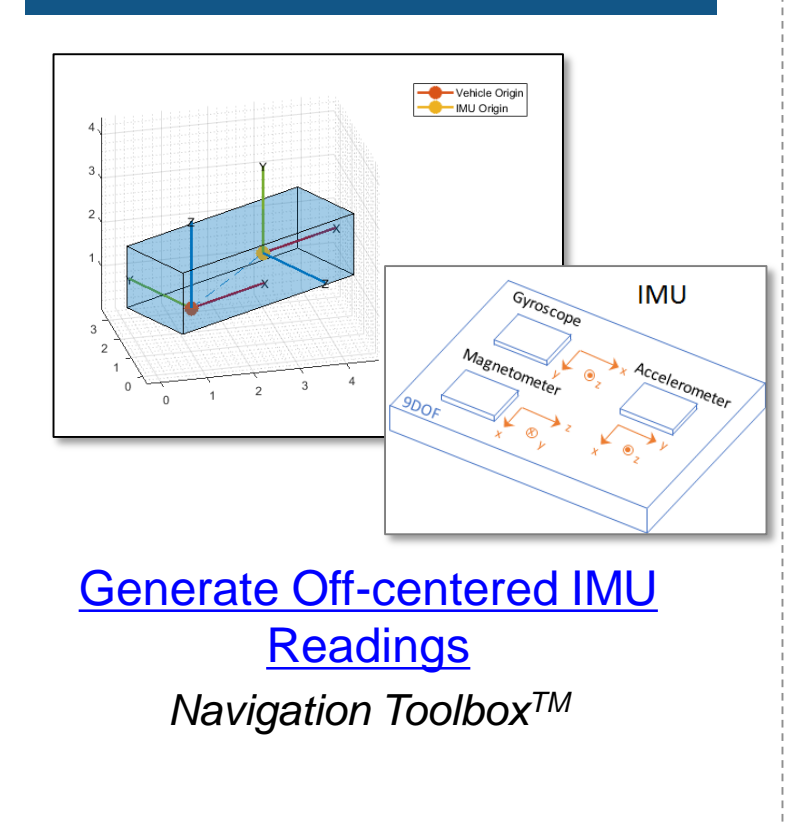

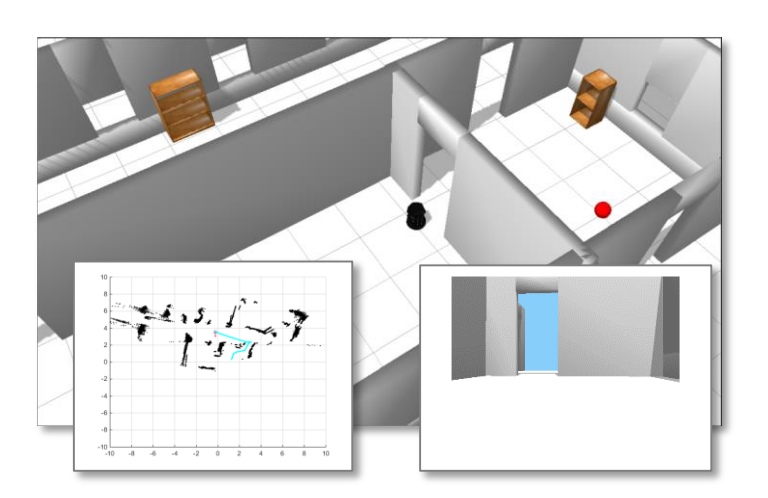

[Get Started with Gazebo and](https://jp.mathworks.com/help/ros/ug/get-started-with-gazebo-and-a-simulated-turtlebot.html)  a Simulated TurtleBot *ROS Toolbox*

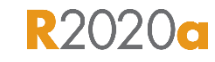

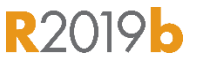

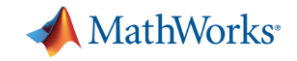

# 自律ロボティクスシステムの開発

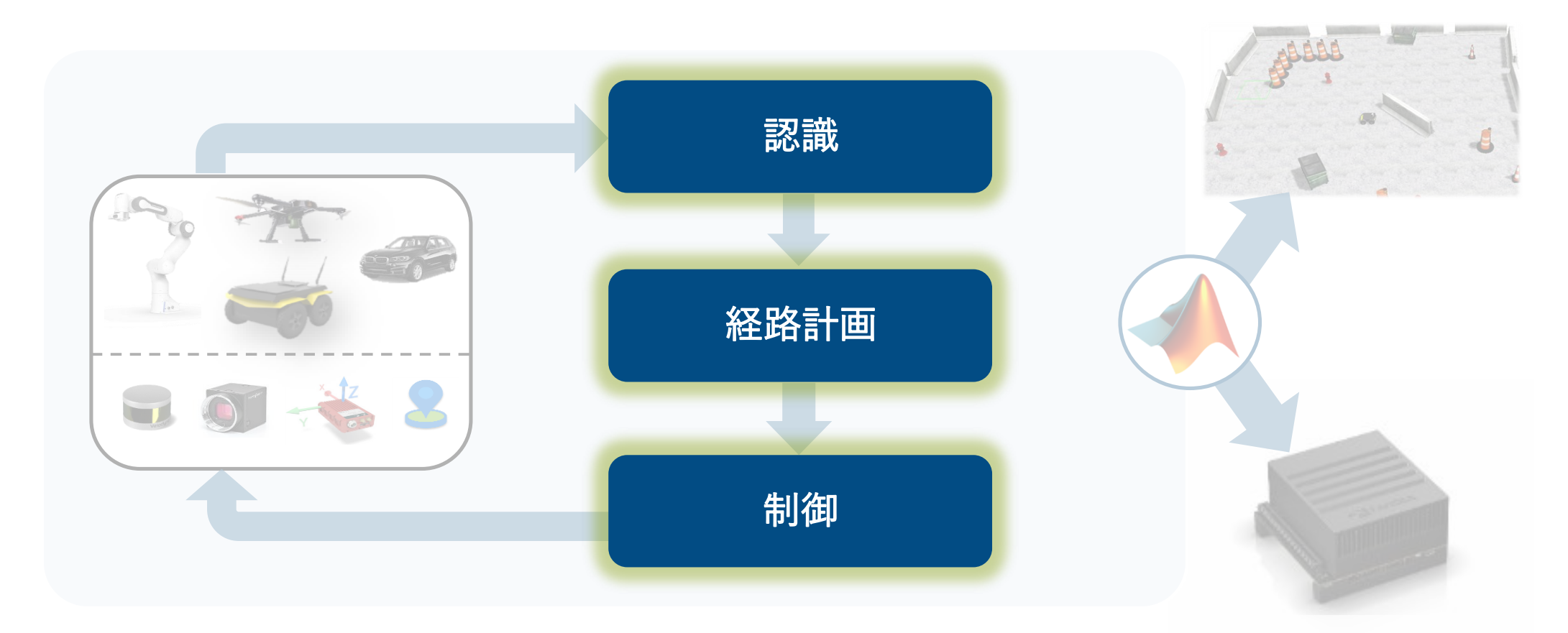

ロボット・センサーの モデリングと シミュレーション 自律アルゴリズムの アプリケーションの 設計 テストと実装

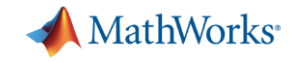

### 自律アルゴリズムの設計

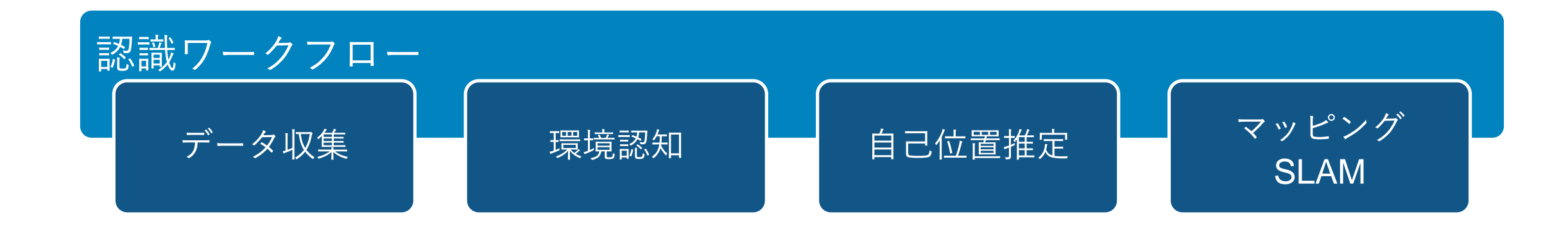

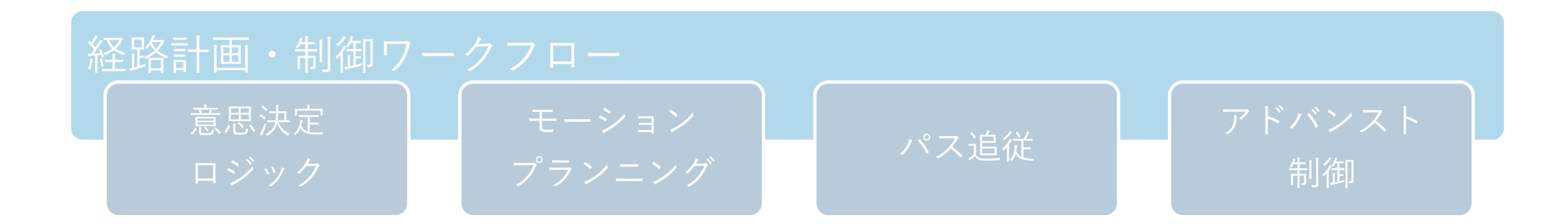

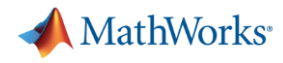

### データ収集&環境認知

データ読込 キャリブ レーション ラベリング 学習 追尾

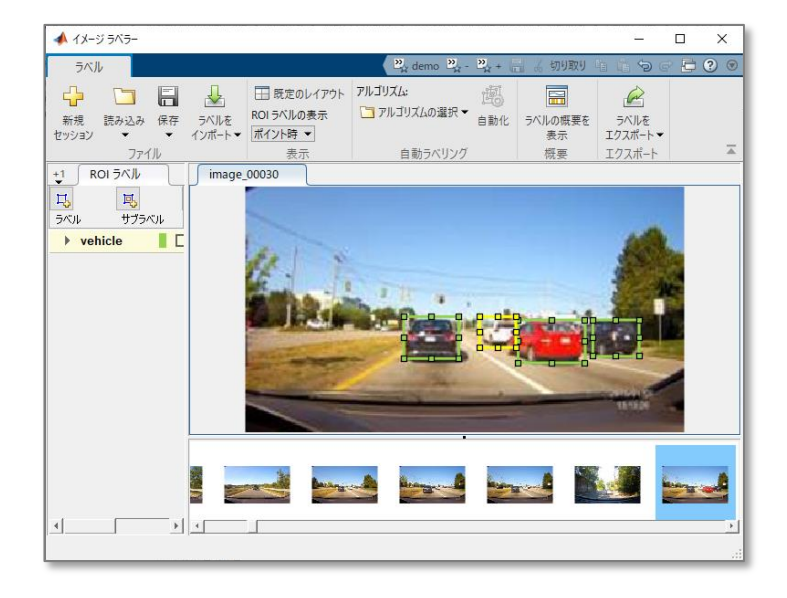

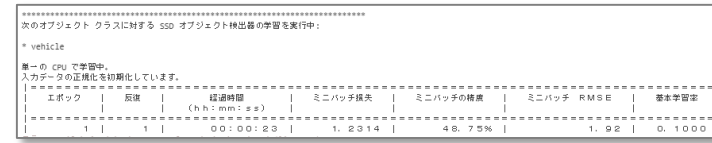

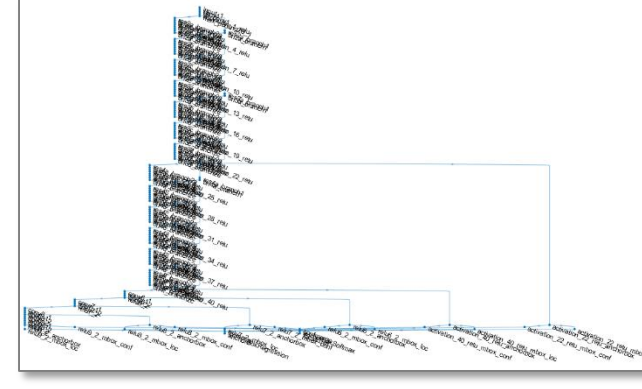

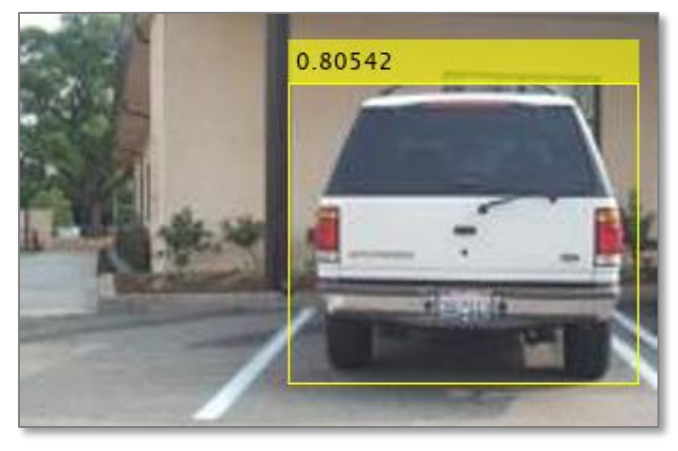

- SSD (Single Shot Detector) ネットワークの作成
- データの拡張と前処理
- **SSDのトレーニングと評価**
- 自動コード生成

### **Object Detection Using SSD Deep Learning**

*Computer Vision ToolboxTM Deep Learning ToolboxTM Parallel Computing ToolboxTM*

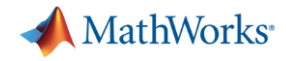

# 画像処理とディープラーニング

### 物体検出 (YOLO v3)

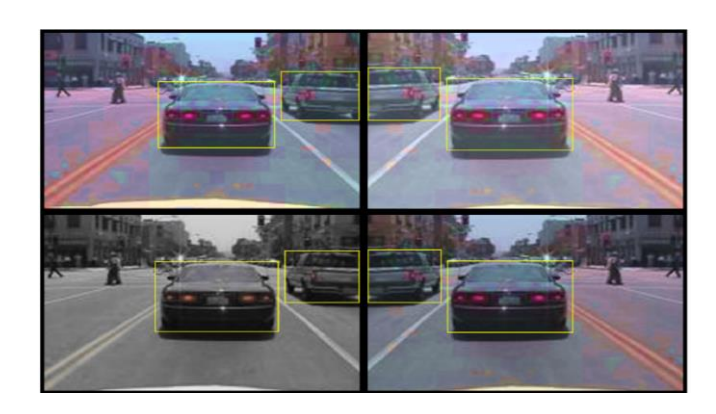

**Object Detection Using YOLO** v3 Deep Learning *Computer Vision ToolboxTM Deep Learning ToolboxTM*

**GAN** Epoch: 500. Iteration: 14499. Elapsed: 02:28:04 Conorator

[Train Generative Adversarial](https://www.mathworks.com/help/deeplearning/ug/train-generative-adversarial-network.html) Network (GAN) *Deep Learning ToolboxTM Parallel Computing ToolboxTM*

**R2019b** 

### 点群分類 (PointNet)

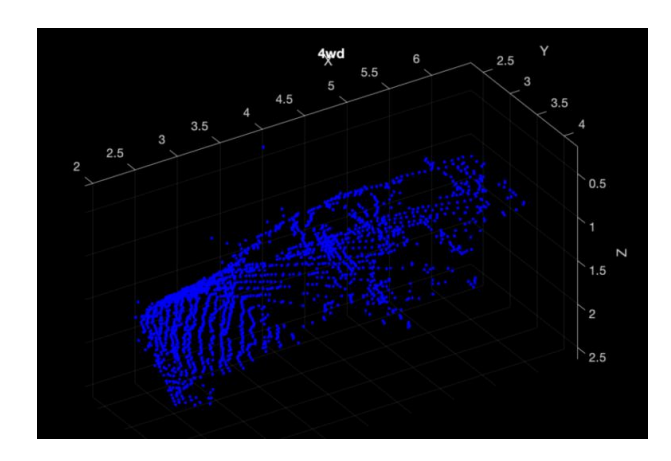

[Point Cloud Classification](https://www.mathworks.com/help/vision/examples/point-cloud-classification-using-pointnet-deep-learning.html)  Using PointNet Deep Learning *Computer Vision ToolboxTM Deep Learning ToolboxTM*

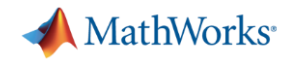

# 検出した周辺物体の追尾

### カメラによる 周辺物体の追尾

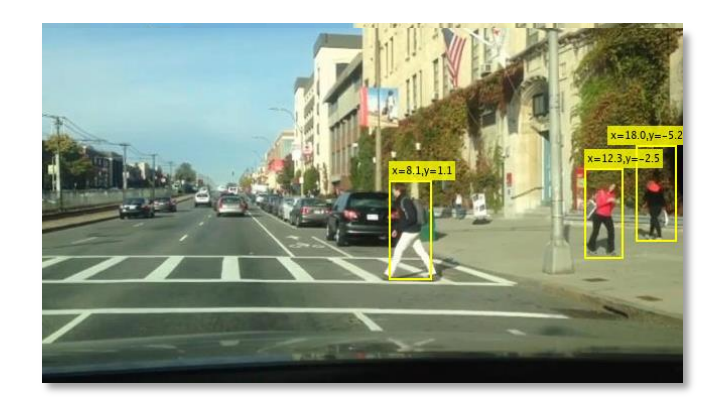

[Track Pedestrians from a](https://jp.mathworks.com/help/driving/examples/track-pedestrians-from-a-moving-car.html)  **Moving Car** *Automated Driving Toolbox™*

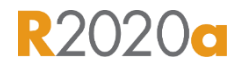

### Lidarによる 周辺物体の追尾

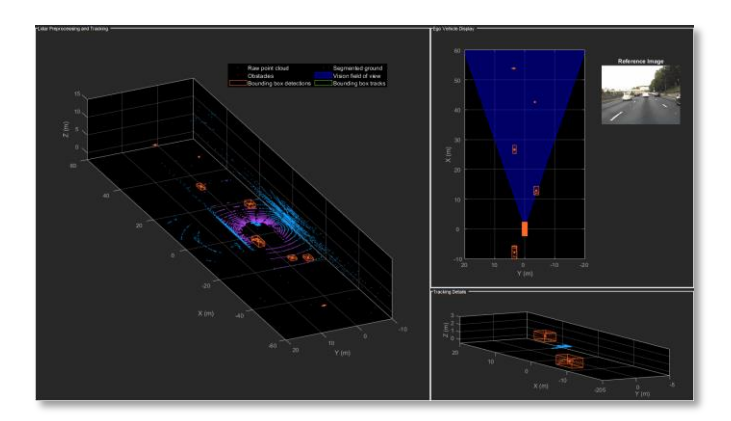

### **Track Vehicles Using Lidar** Data in Simulink *Automated Driving Toolbox™ Sensor Fusion and Tracking Toolbox™ Computer Vision Toolbox™*

### 隣接する物体の追尾

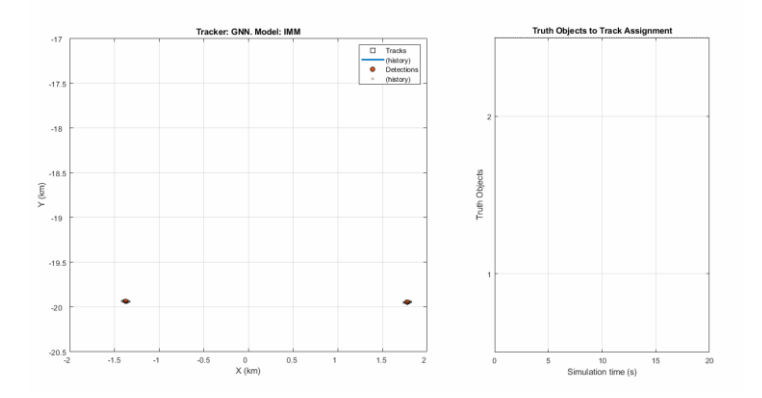

**Track Closely Spaced Targets [Under Ambiguity in Simulink](https://jp.mathworks.com/help/fusion/examples/tracking-closely-spaced-targets-under-ambiguity-in-simulink.html)** *Simulink® Sensor Fusion and Tracking Toolbox™*

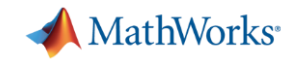

# 自己位置推定&マッピング・SLAM

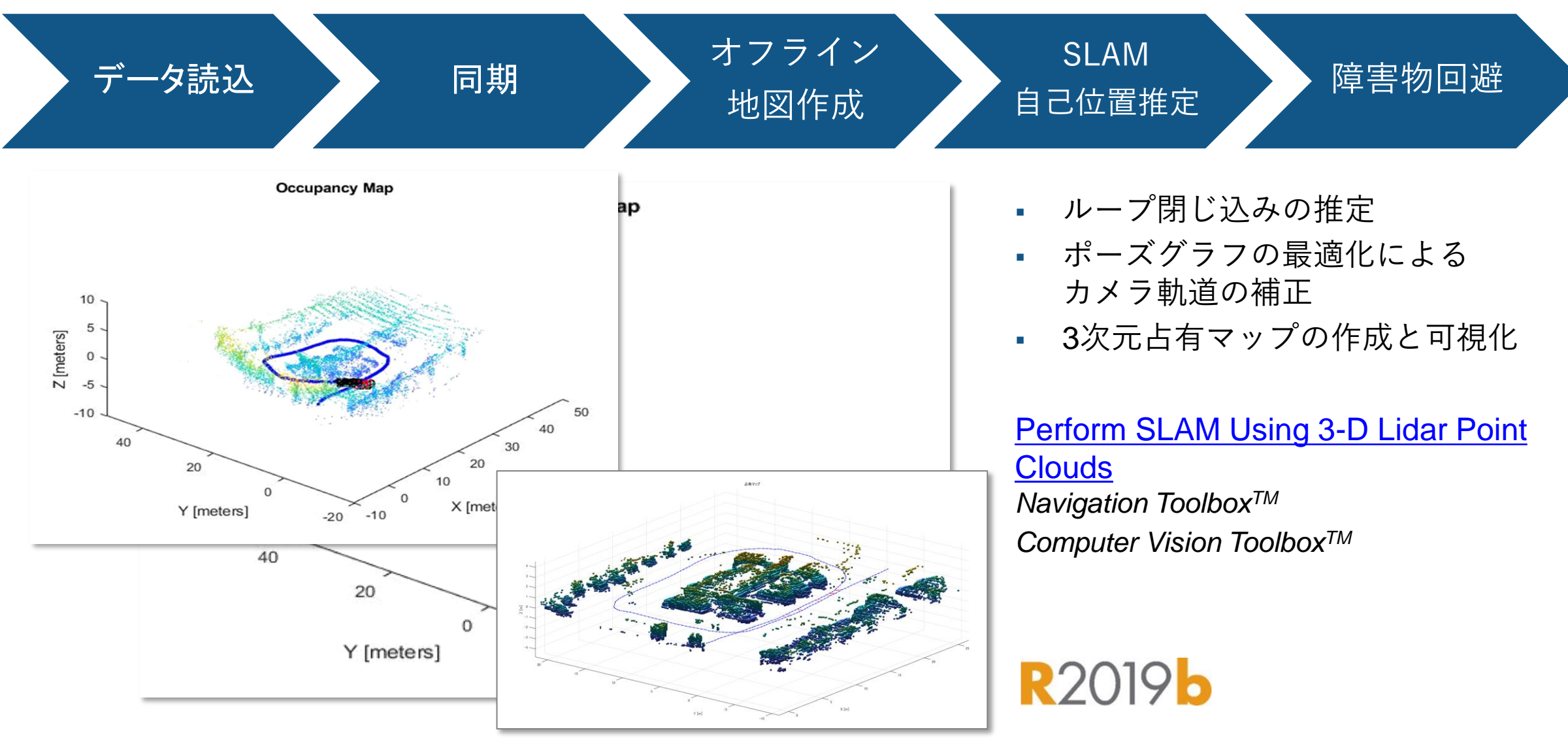

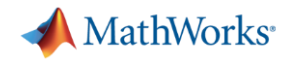

### SLAMアルゴリズム設計

### 単眼カメラVisual SLAM (ORB-SLAM)

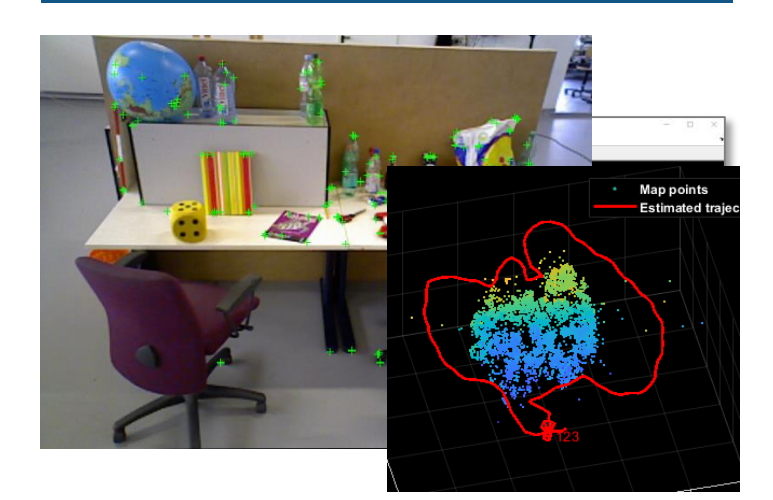

### Monocular Visual [Simultaneous Localization and](https://www.mathworks.com/help/vision/examples/monocular-visual-simultaneous-localization-and-mapping.html)  **Mapping**

*Computer Vision ToolboxTM*

**R2020a** 

Lidar SLAM (実データ)

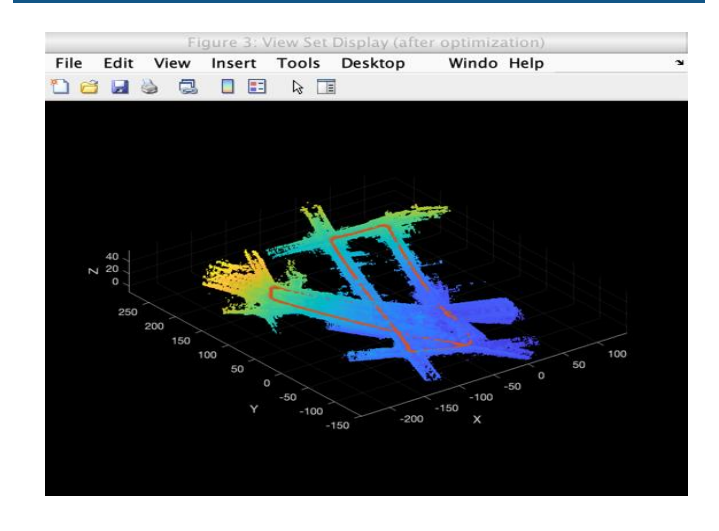

### [Build a Map from Lidar Data](https://www.mathworks.com/help/driving/examples/build-a-map-from-lidar-data-using-slam.html)  Using SLAM

*Navigation ToolboxTM Automated Driving ToolboxTM Computer Vision ToolboxTM* **R2020a** 

Lidar SLAM (合成データ)

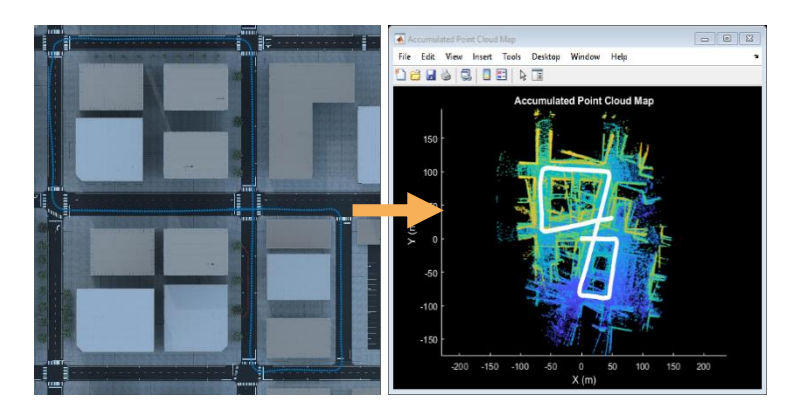

[Design Lidar SLAM Algorithm](https://www.mathworks.com/help/driving/examples/design-lidar-slam-algorithm-using-3d-simulation-environment.html)  using 3D Simulation **Environment** *Navigation ToolboxTM Automated Driving ToolboxTM Computer Vision ToolboxTM*

**R2020a** 

17

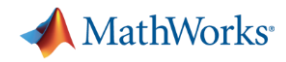

# センサーフュージョンによる位置・姿勢推定

# Vision + IMUによる

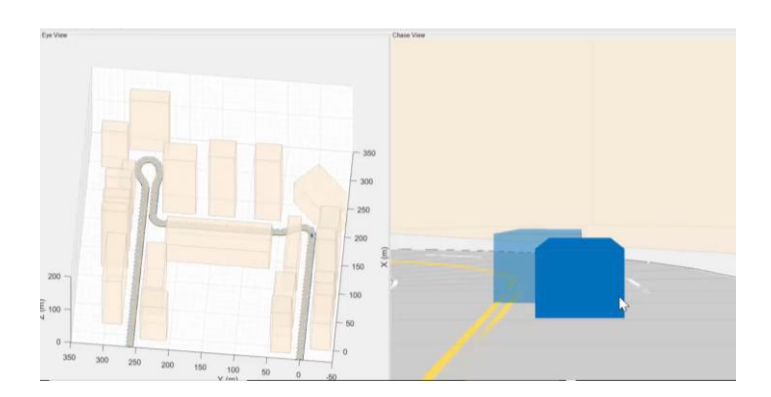

[Visual-Inertial Odometry Using](https://jp.mathworks.com/help/fusion/examples/visual-inertial-odometry-using-synthetic-data.html?searchHighlight=IMU%E3%80%80Visual%20Odometry&s_tid=doc_srchtitle)  Synthetic Data *Sensor Fusion and Tracking ToolboxTM Automated Driving ToolboxTM*

**R2019b** 

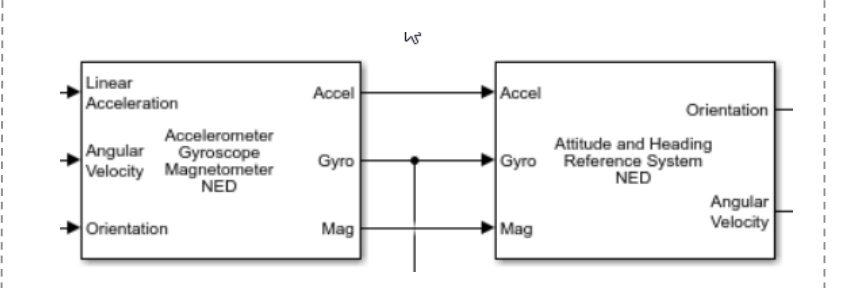

[IMU Sensor Fusion with](https://www.mathworks.com/help/fusion/examples/imu-sensor-fusion-with-simulink.html)  **Simulink** 

*Sensor Fusion and Tracking ToolboxTM*

**R2020a** 

### ision + IMUによる IMUによる姿勢推定 IMU + GPSによる<br>位置・姿勢推定 IMUによる姿勢推定 位置・姿勢推定 位置・姿勢推定

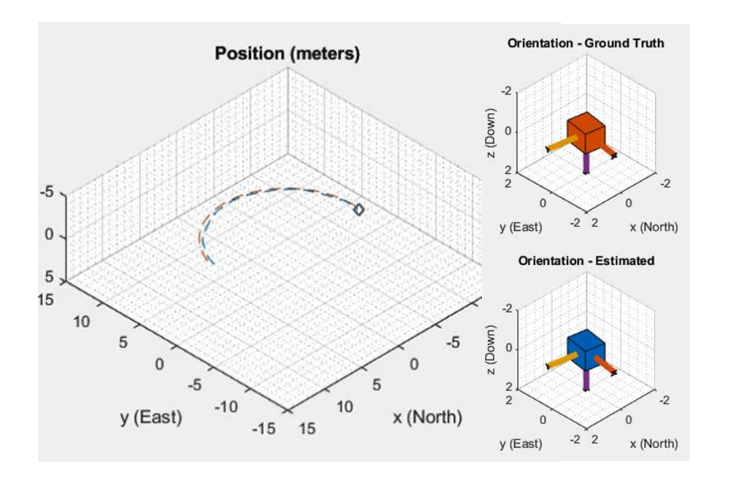

[Estimate Position and Orientation](https://www.mathworks.com/help/fusion/examples/estimate-position-and-orientation-of-a-ground-vehicle.html)  of a Ground Vehicle *Sensor Fusion and Tracking* 

*ToolboxTM*

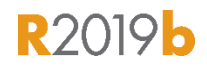

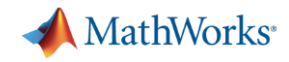

### その他の位置・姿勢推定

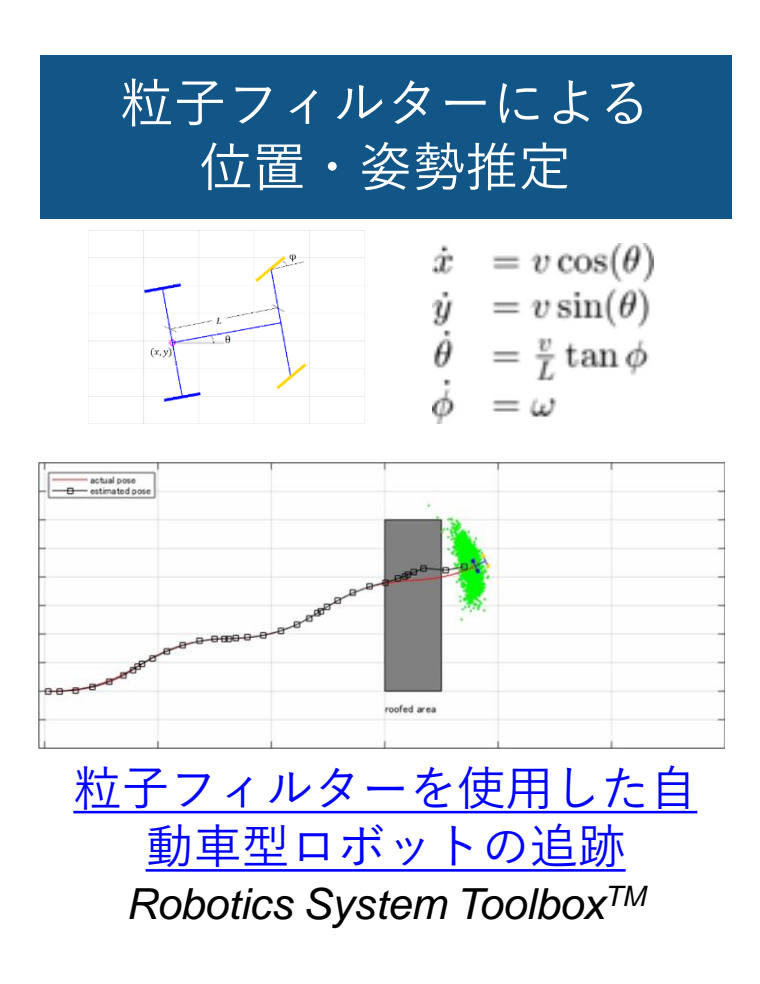

Lidarと粒子フィルター による位置・姿勢推定

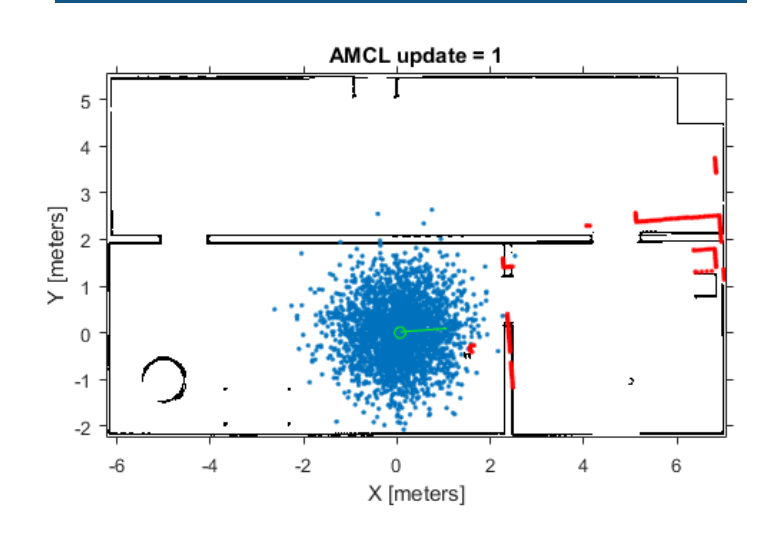

Localize TurtleBot Using [Monte Carlo Localization](https://jp.mathworks.com/help/nav/ug/localize-turtlebot-using-monte-carlo-localization.html) *Navigation ToolboxTM*

ライン特徴量による 位置・姿勢推定

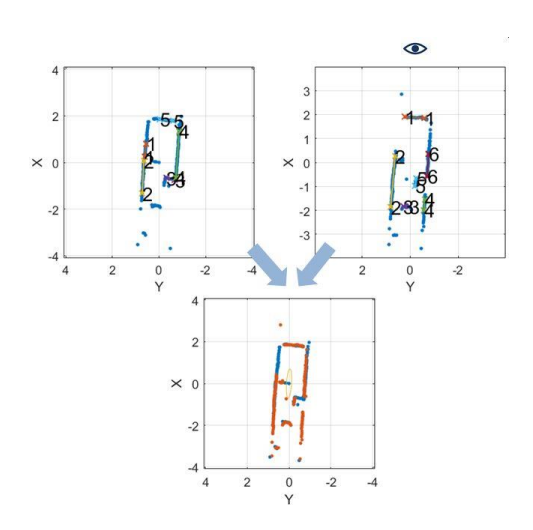

**Estimate Pose of Scans with Line Features** *Navigation ToolboxTM*

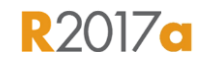

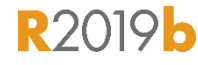

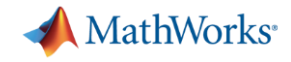

### 行動計画・制御ワークフロー

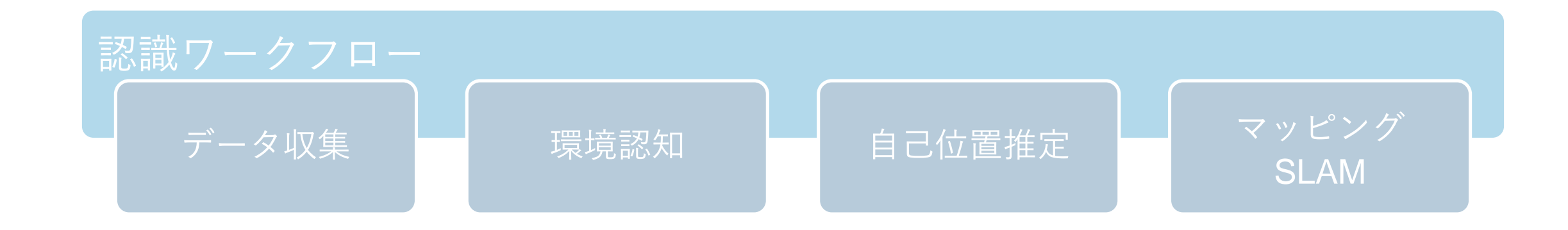

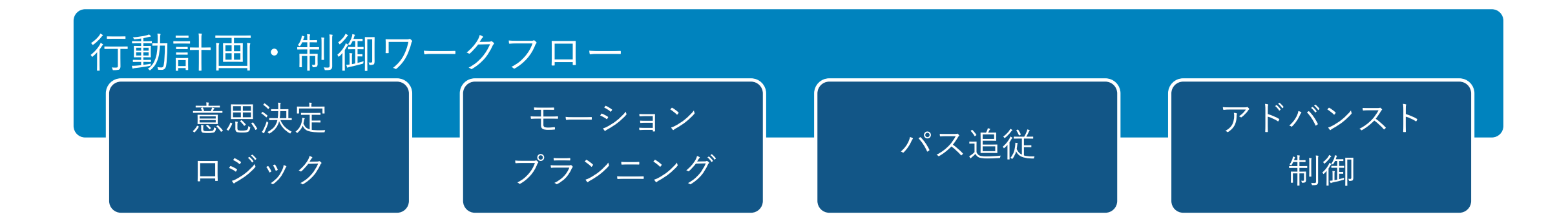

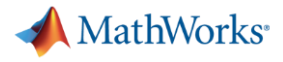

# 行動計画・制御ワークフロー

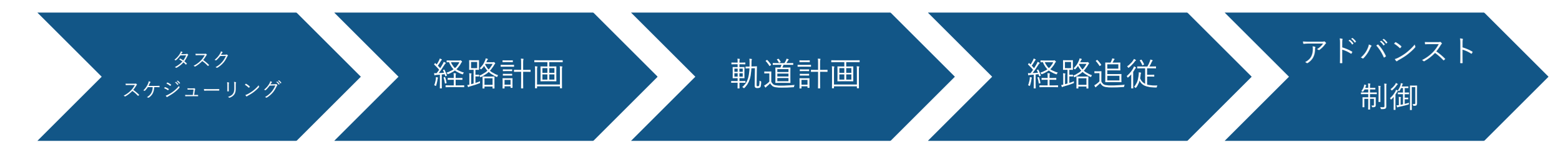

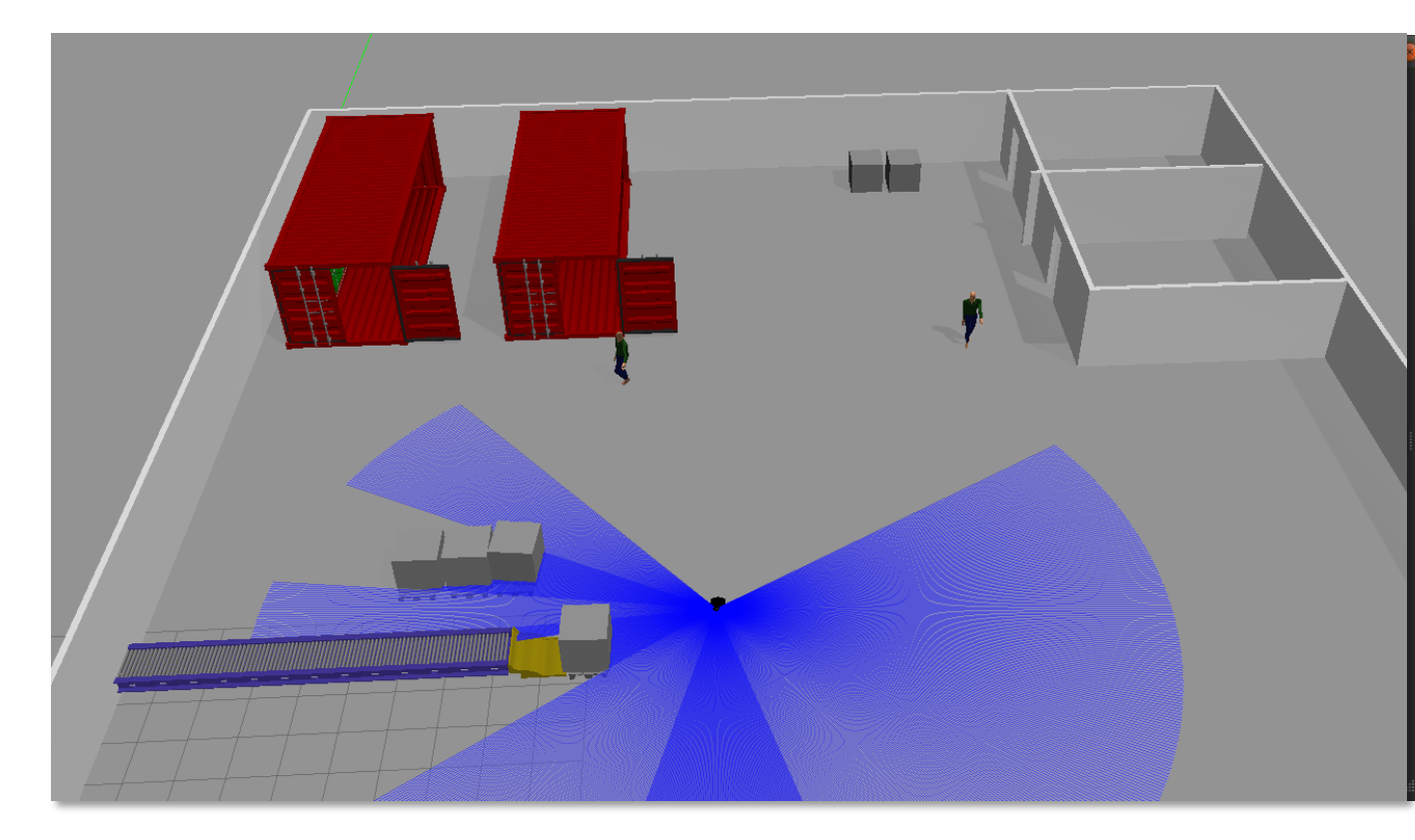

- Gazeboセンサーの読み取り
- タスクスケジューリングと 経路計画
- パス追跡と障害物回避
- ロボットのシミュレーション

[Simulate a Mobile Robot in a](https://www.mathworks.com/help/robotics/examples/simulate-a-mobile-robot-using-gazebo.html)  Warehouse Using Gazebo *Robotics System ToolboxTM Navigation ToolboxTM Stateflow®*

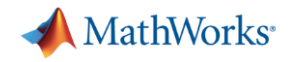

### タスク・モーションプランニング

### タスクスケジューリング | ダイナミック経路計画 | パスメトリクス

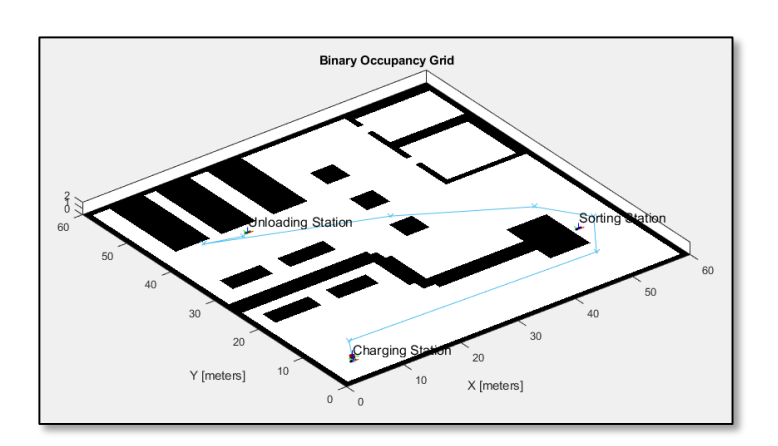

[倉庫ロボットのタスクの実行](https://jp.mathworks.com/help/robotics/examples/execute-tasks-for-a-warehouse-robot.html) *Robotics System ToolboxTM Stateflow®*

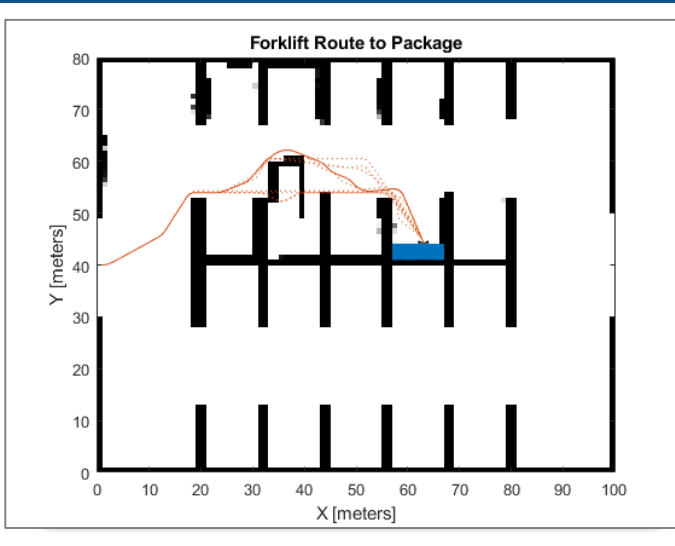

[Dynamic Replanning](https://www.mathworks.com/help/nav/ug/dynamic-replanning-on-an-indoor-map.html) on an Indoor Map *Navigation ToolboxTM*

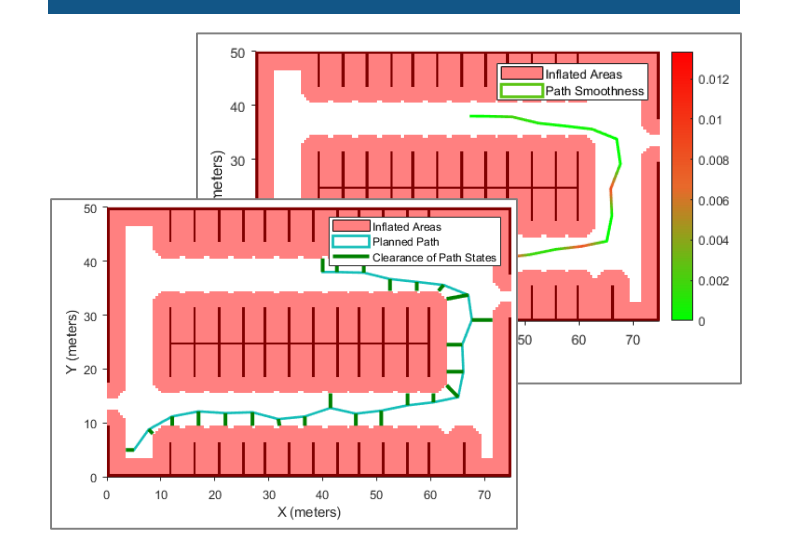

[Evaluate Metrics for Planned](https://www.mathworks.com/help/nav/ref/pathmetrics.html)  Path *Navigation ToolboxTM*

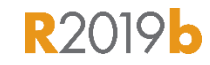

**R2019b** 

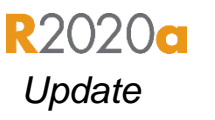

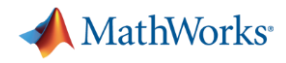

モーションプランニング

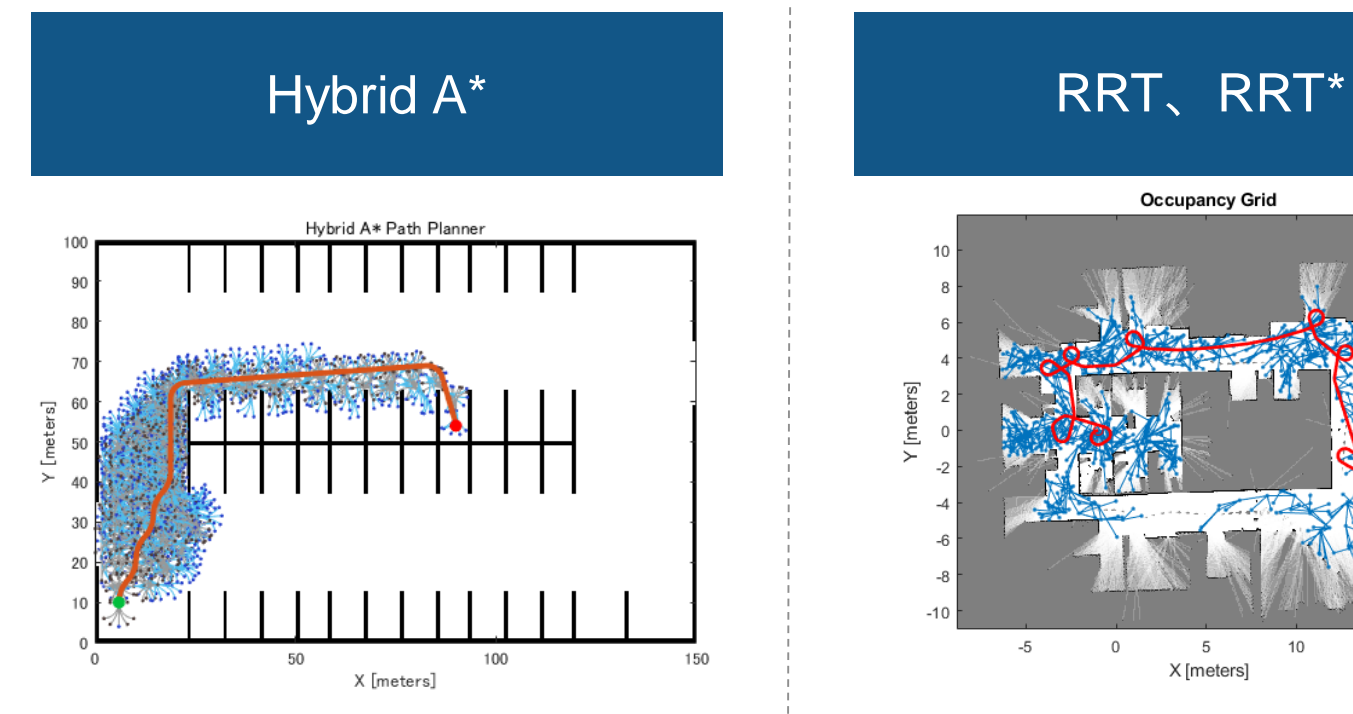

[plannerHybridAStar](https://www.mathworks.com/help/nav/ref/plannerhybridastar.html) *Navigation ToolboxTM*

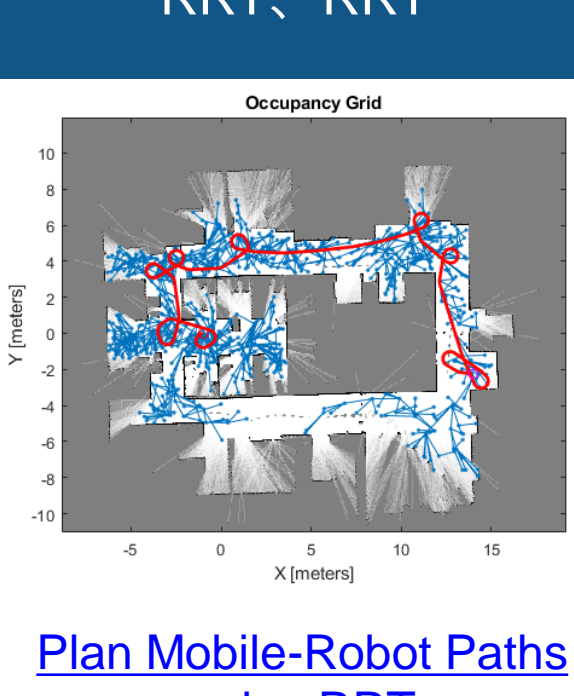

using RRT *Navigation ToolboxTM* 最適化

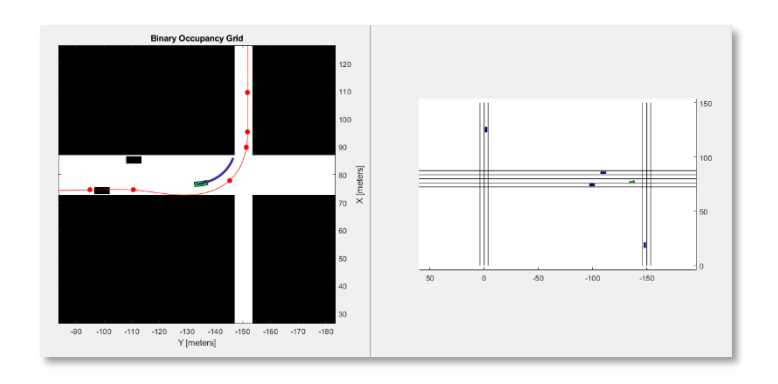

**Optimal Trajectory Generation for Urban Driving** *Navigation ToolboxTM Model Predictive Control ToolboxTM*

**R2019b** 

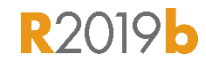

**R2019b** 

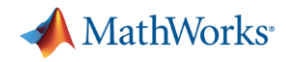

# パス追跡とアドバンスト制御

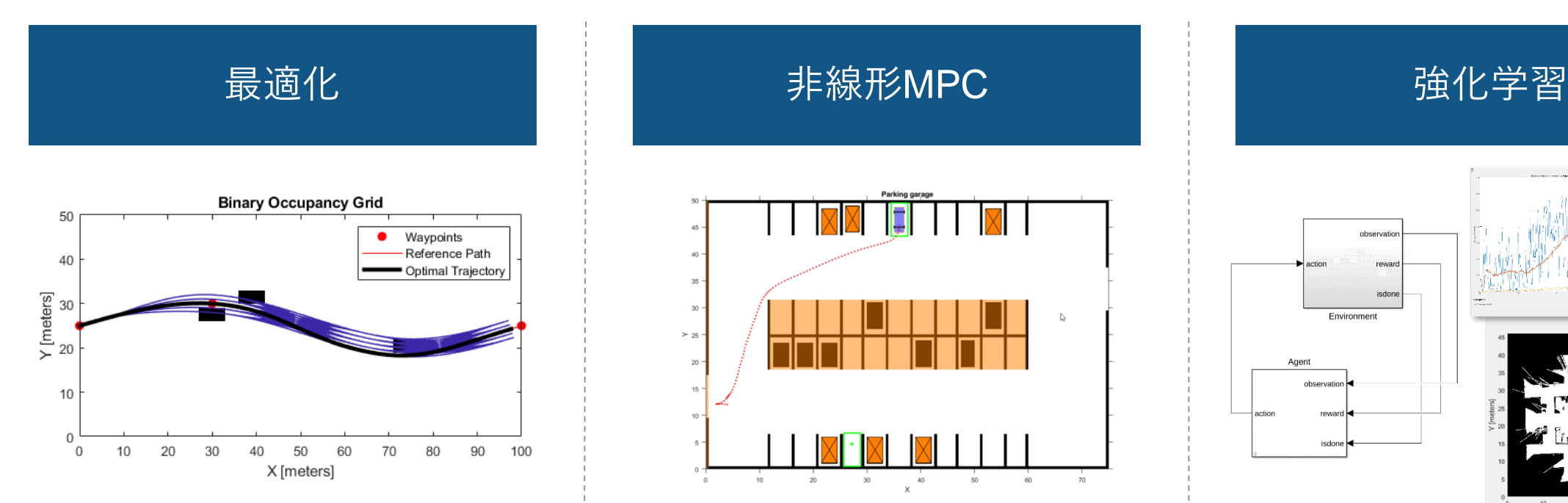

[Find optimal trajectory for](https://www.mathworks.com/help/nav/ref/trajectoryoptimalfrenet.html)  reference path *Navigation ToolboxTM*

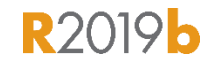

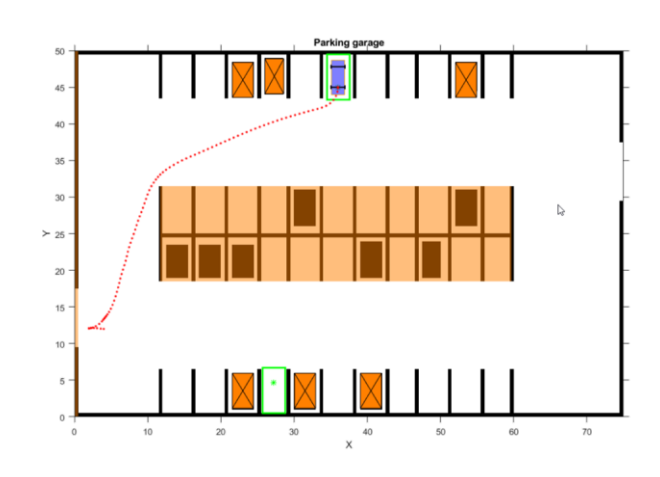

[Parallel Valet using Nonlinear](https://www.mathworks.com/help/mpc/ug/parking-valet-using-nonlinear-model-predictive-control.html)  Model Predictive Control *Automated Driving ToolboxTM Model Predictive Control ToolboxTM Navigation ToolboxTM***R2020a** 

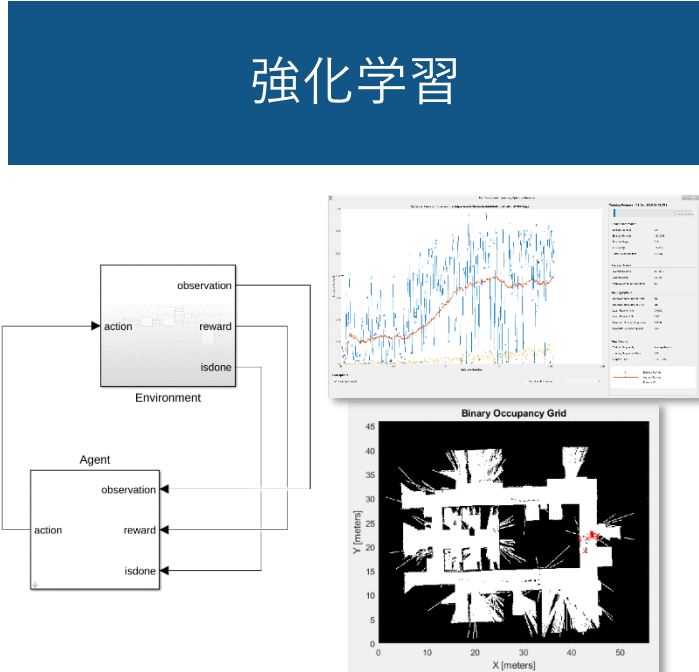

Avoid Obstacles using [Reinforcement Learning for](https://www.mathworks.com/help/robotics/examples/avoid-obstacles-using-reinforcement-learning-for-mobile-robots.html)  Mobile Robots *Robotics System ToolboxTM Reinforcement Learning ToolboxTM* **R2020a** 

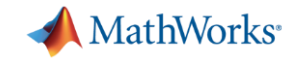

# 自律ロボティクスシステムの開発

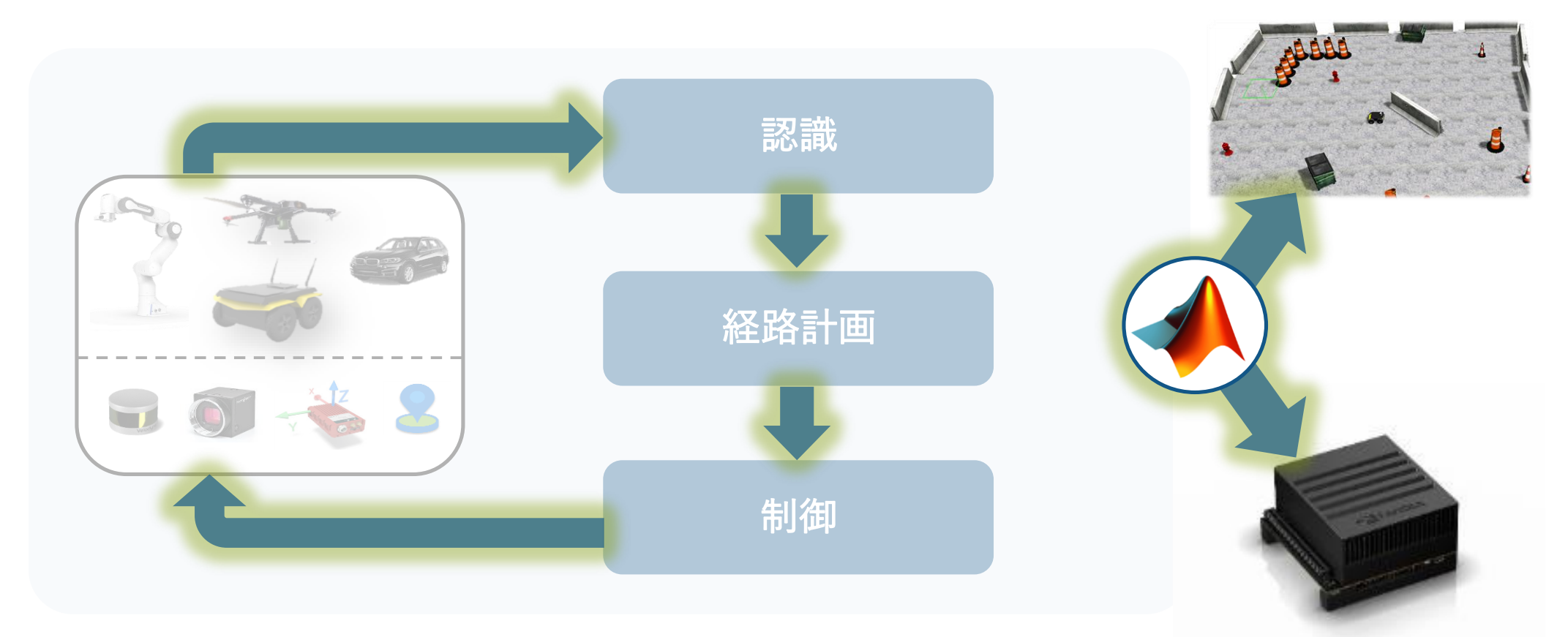

ロボット・センサーの モデリングと シミュレーション 自律アルゴリズムの アプリケーションの 設計 テストと実装

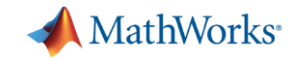

# アプリケーションのテストと実装

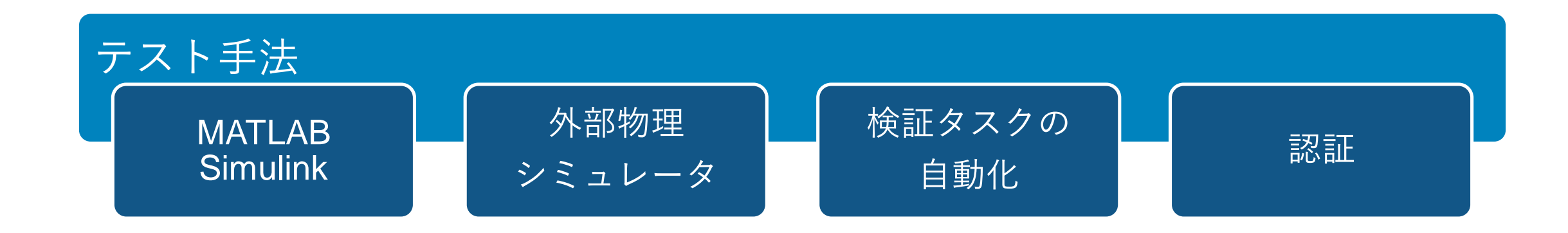

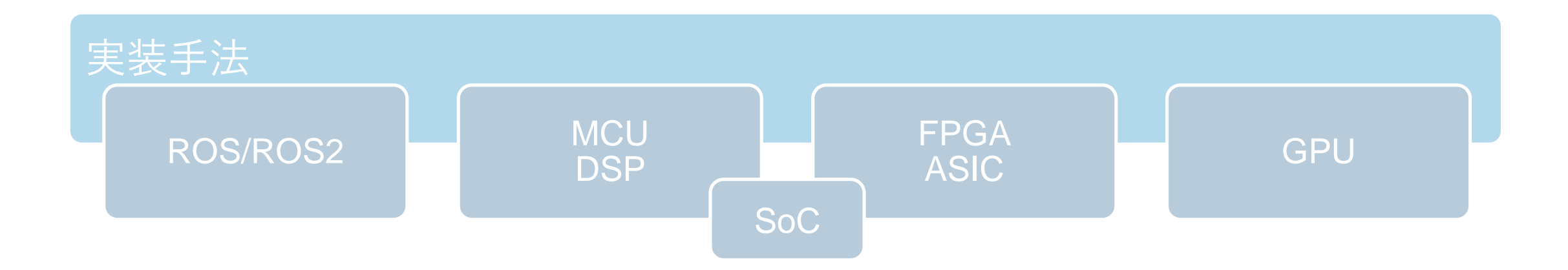

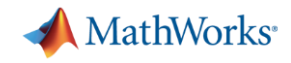

# Gazebo / ROS / ROS2 連携

### Gazebo ークーム Dazepo マイピューティング ROS / ROS2 連携 アイピュート ハードウェア接続

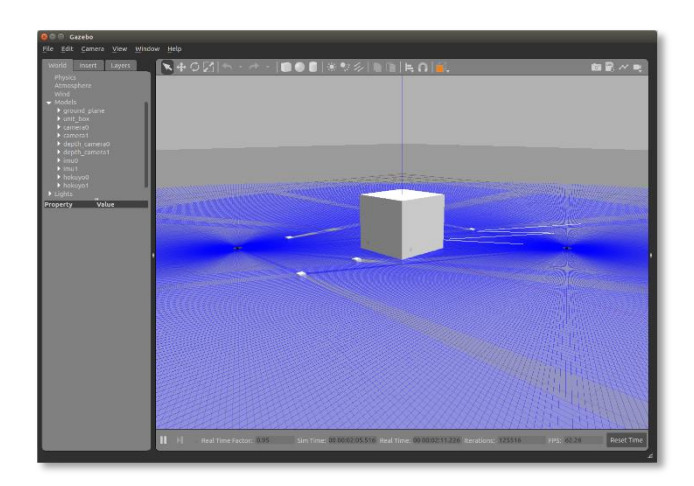

Simulink と Gazebo 間の [コシミュレーションの実行](https://www.mathworks.com/help/robotics/examples/perform-co-simulation-between-simulink-and-gazebo.html)

*Robotics System ToolboxTM*

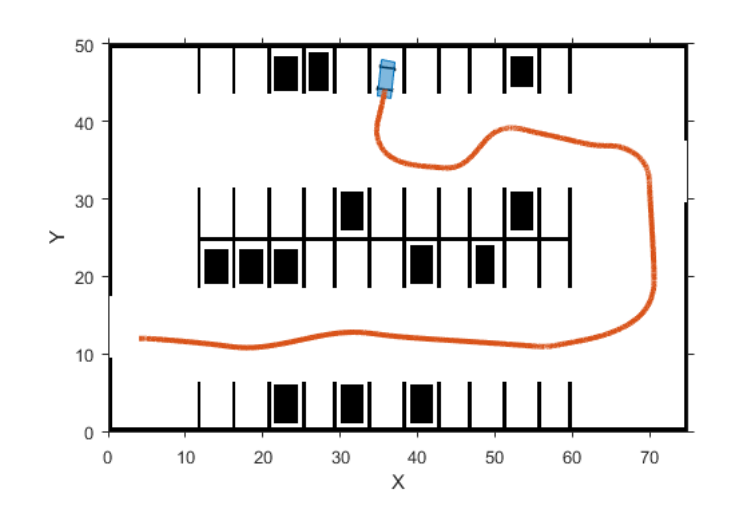

**Automated Parking Valet with** ROS 2 in Simulink *Automated Driving ToolboxTM ROS Toolbox*

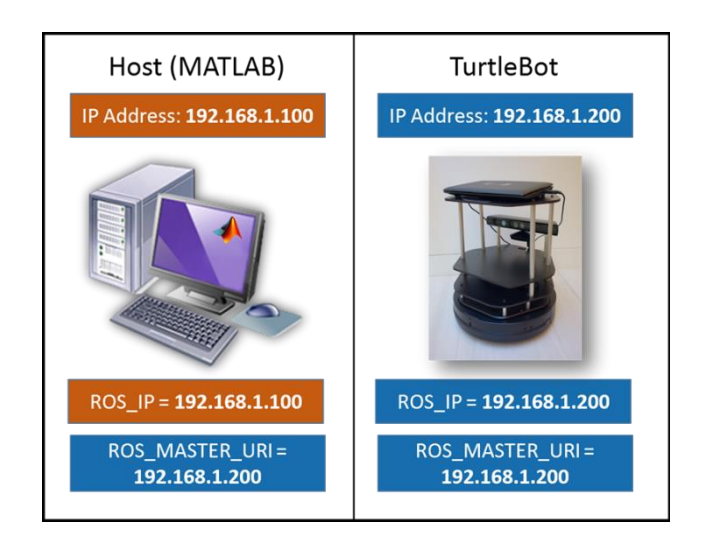

**Get Started with** [a Real TurtleBot](https://www.mathworks.com/help/ros/ug/get-started-with-a-real-turtlebot.html) *ROS Toolbox*

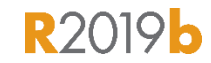

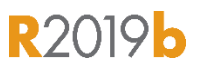

# MATLAB/SimulinkのROS・ROS2連携機能

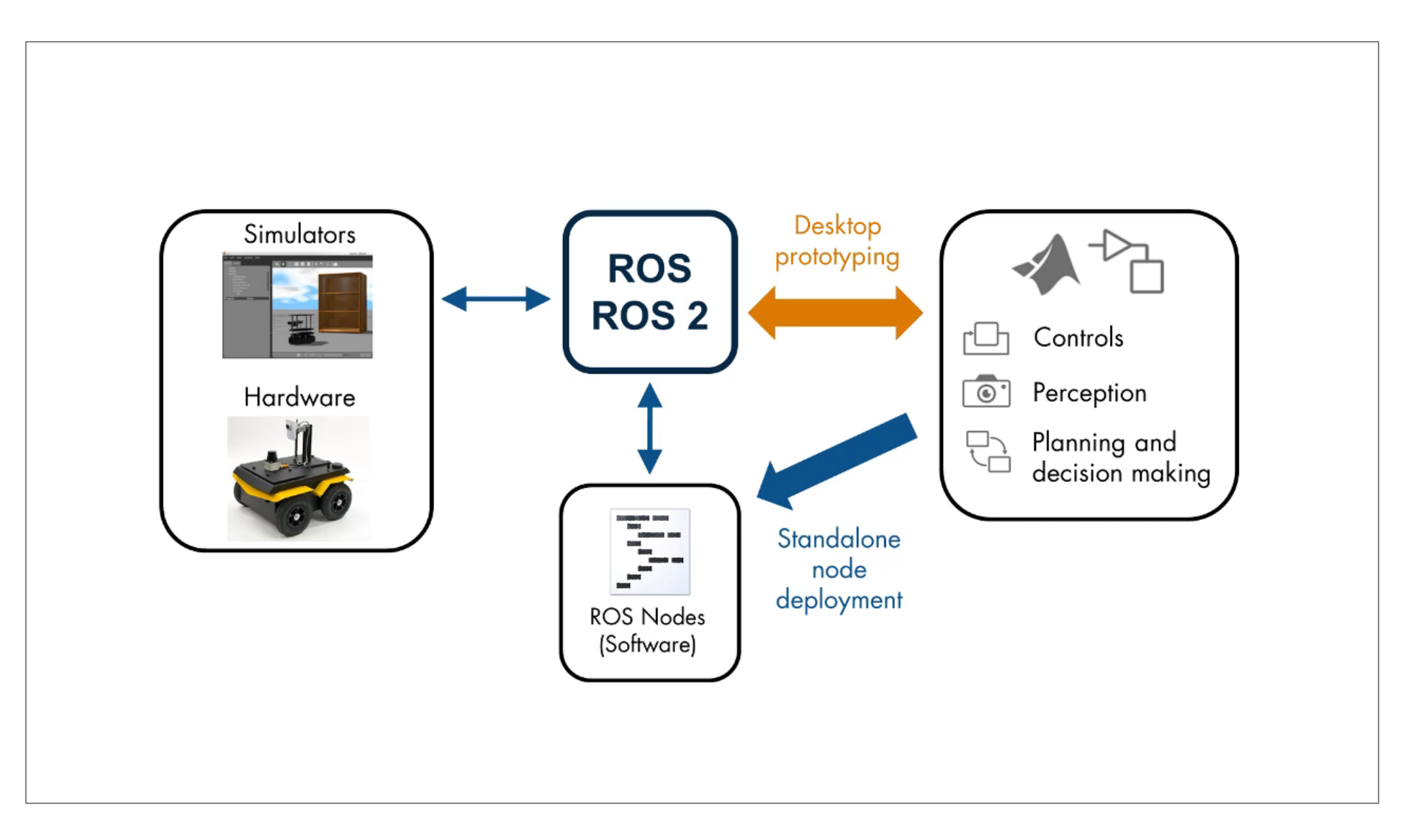

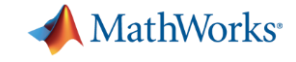

**R2019b** 

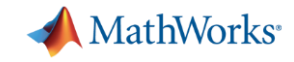

# アプリケーションのテストと実装

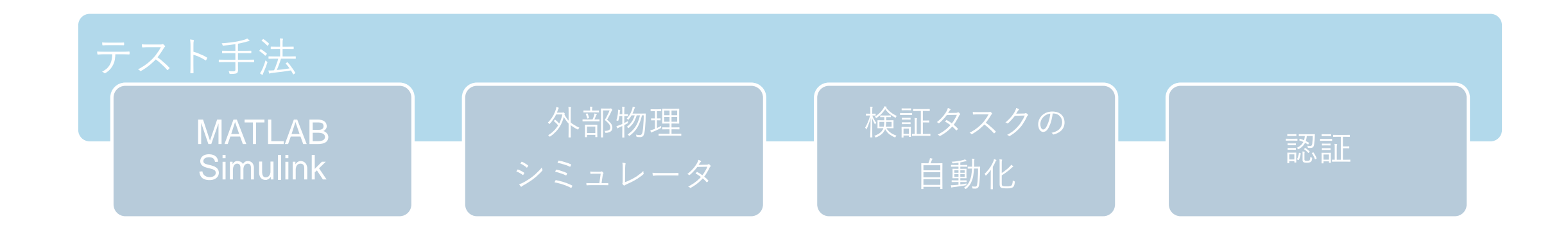

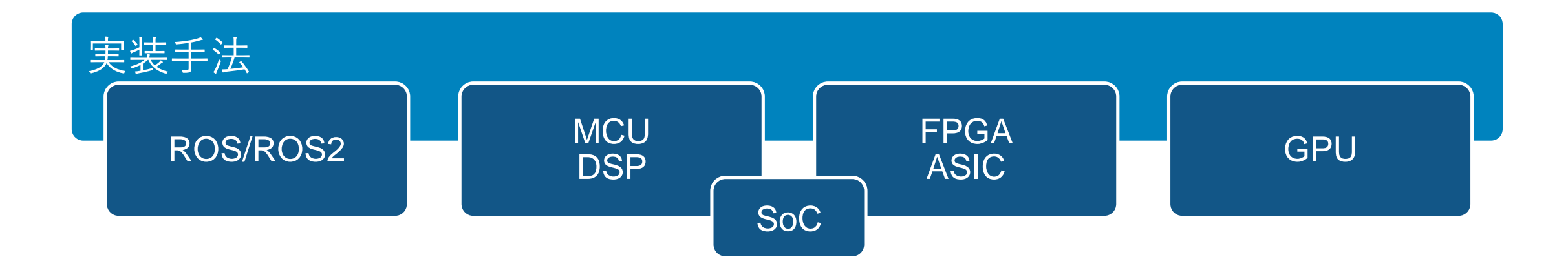

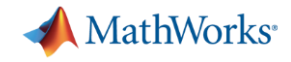

アルゴリズムのプロトタイピングと実装

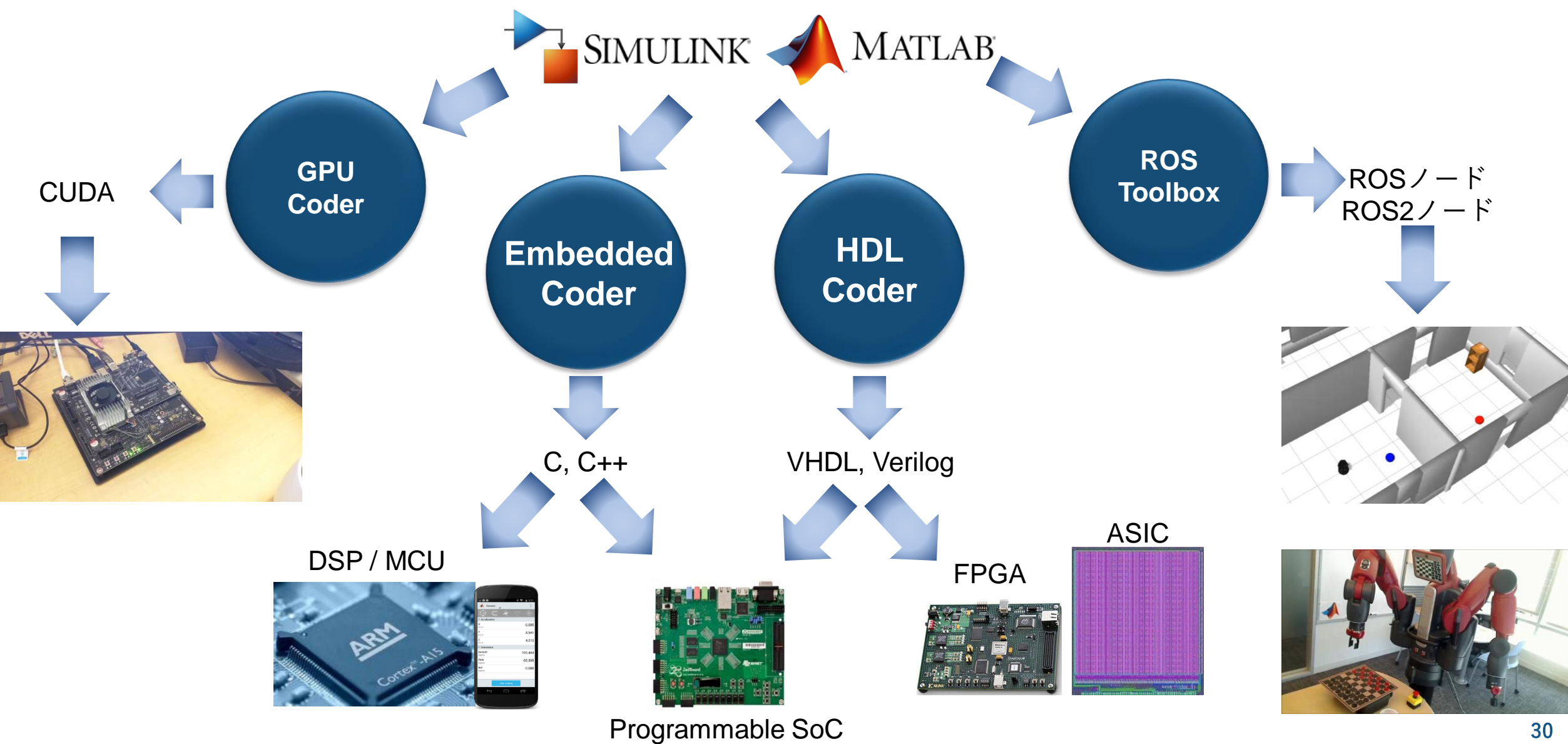

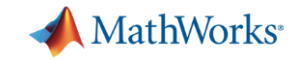

### GPU CoderによるGPUコード生成とROSノード実装

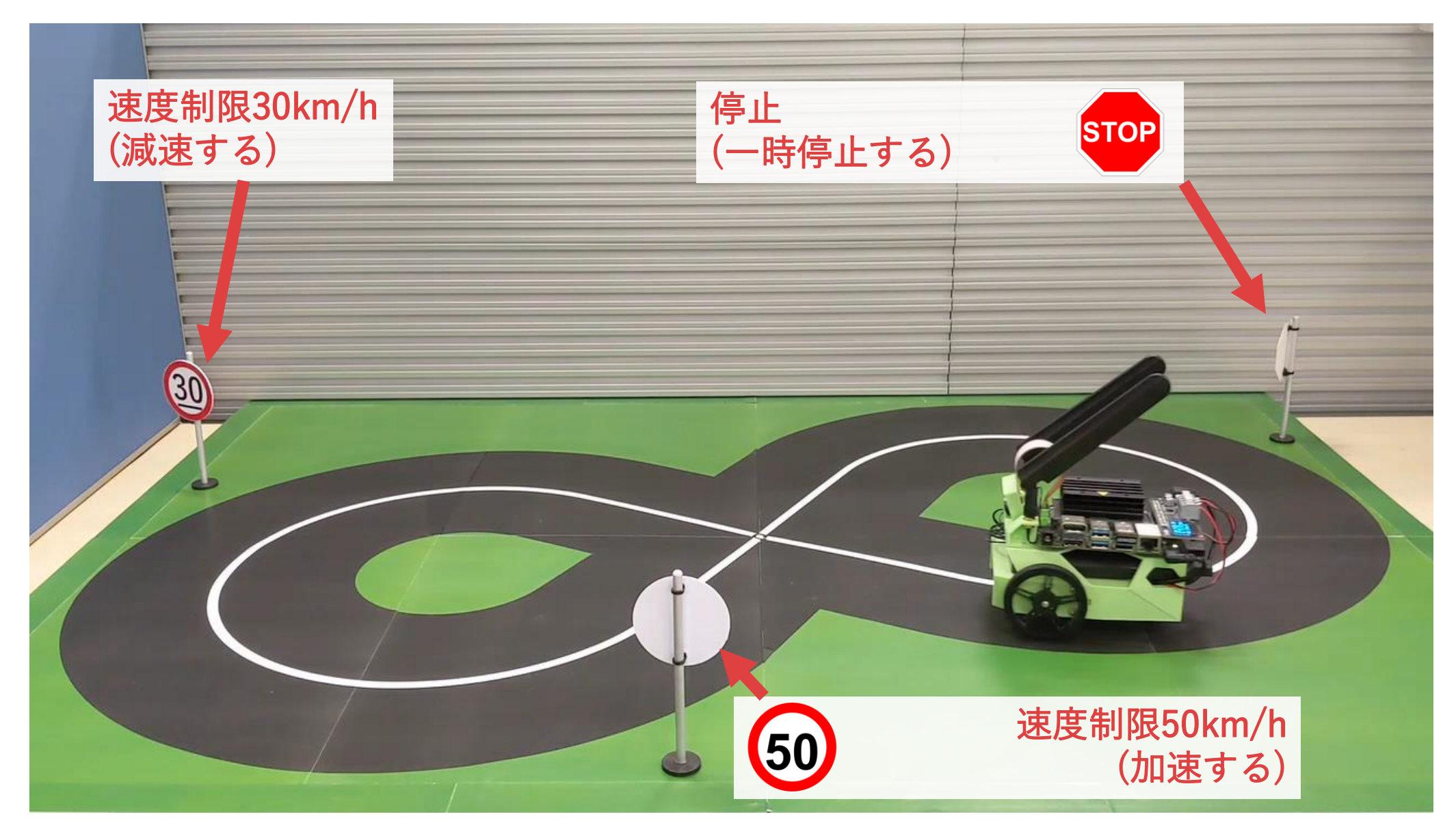

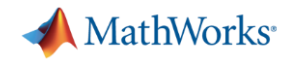

# 自動コード生成と実装

### ARM Neon コード生成

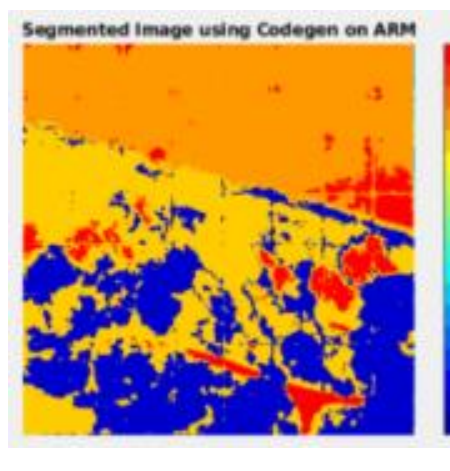

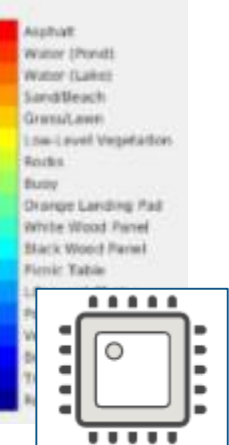

Code Generation for Semantic [Segmentation Application on](https://www.mathworks.com/help/coder/ug/code-generation-for-semantic-segmentation-application-by-using-unet-on-arm-neon-targets.html)  ARM Neon *Deep Learning ToolboxTM MATLAB CoderTM*

**R2020a** 

### NVIDIA GPU CUDAコード生成

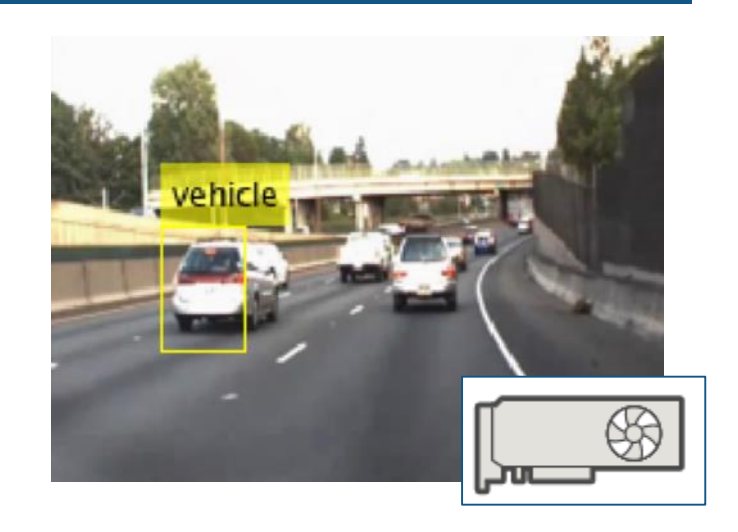

Code Generation for Object [Detection by Using Single](https://www.mathworks.com/help/vision/examples/code-generation-for-object-detection-using-single-shot-multibox-detector.html)  Shot Multibox Detector *Deep Learning ToolboxTM GPU CoderTM*

**R2020a** 

### ROS / ROS2 ノード生成

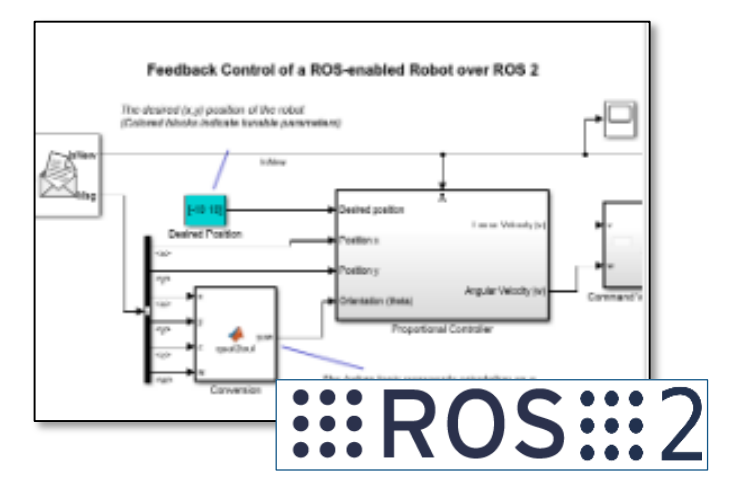

[Generate a Standalone ROS 2](https://www.mathworks.com/help/ros/ug/generate-a-standalone-ros2-node-from-simulink.html)  Node from Simulink® *ROS Toolbox*

*Embedded CoderTM*

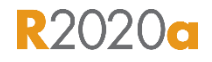

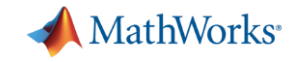

# アプリケーションのテストと実装

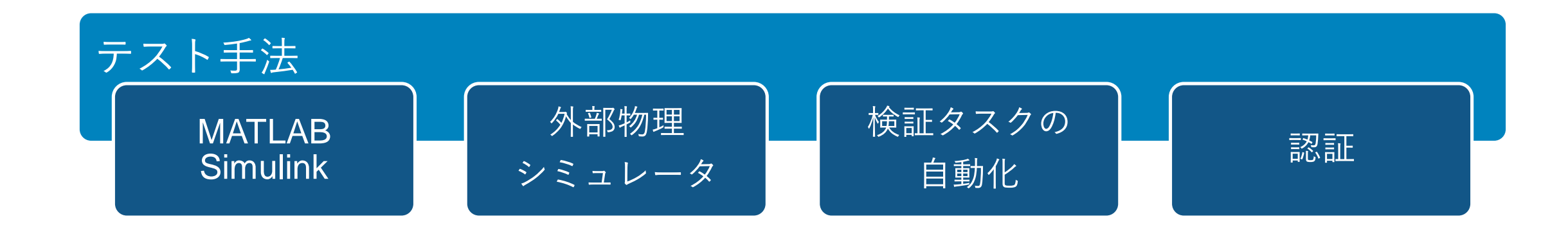

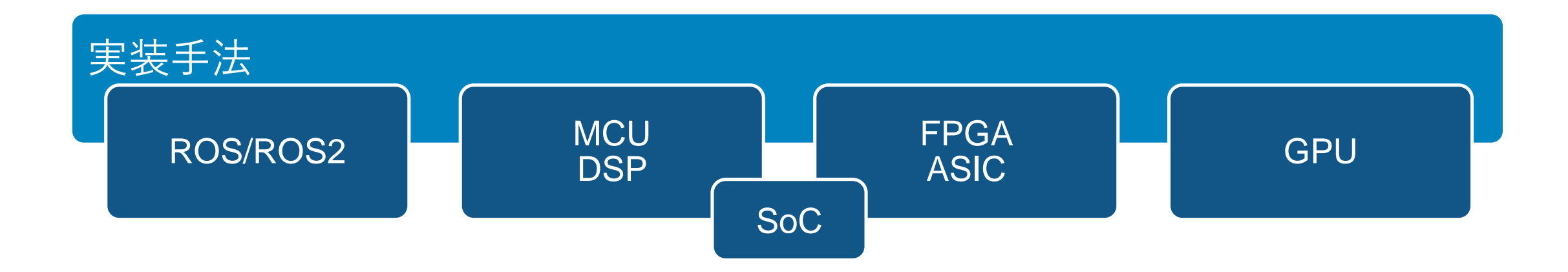

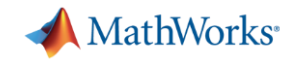

### まとめ:自律ロボティクスシステムの開発

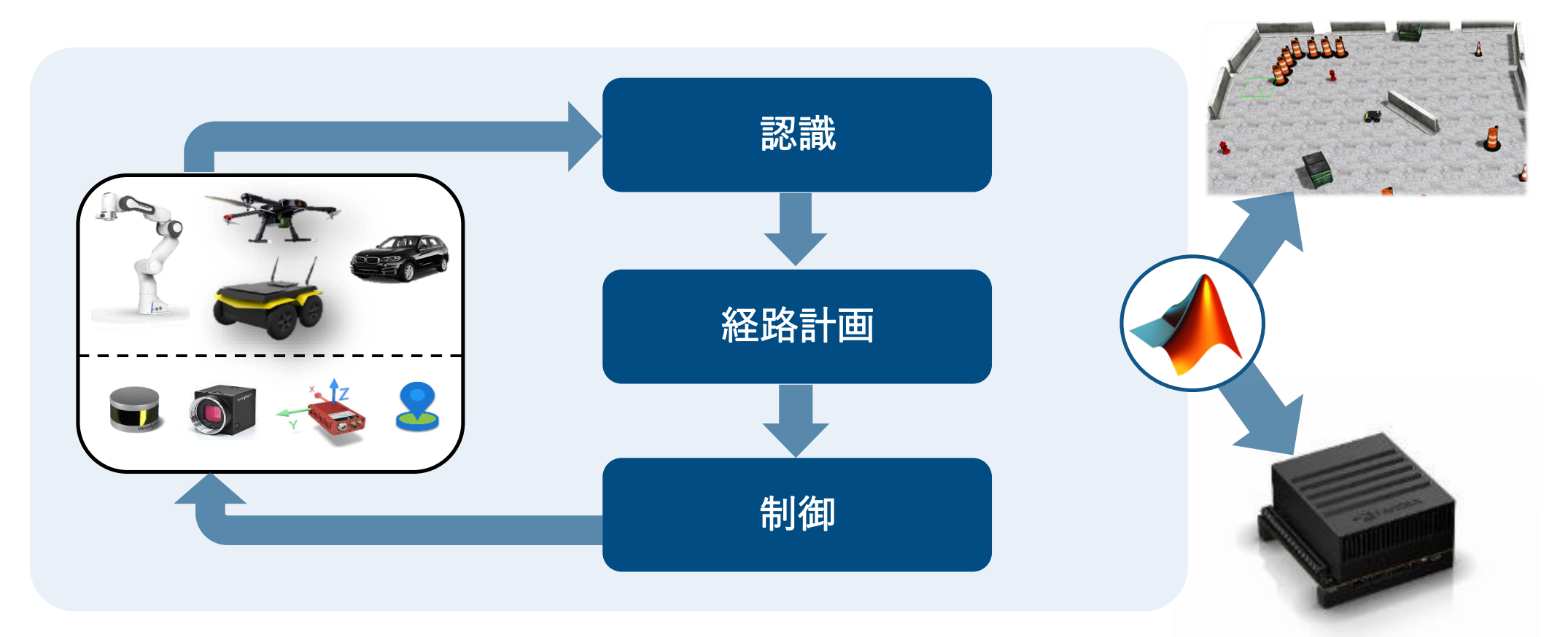

ロボット・センサーの モデリングと シミュレーション 自律アルゴリズムの アプリケーションの 設計 テストと実装

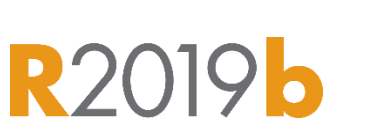

**A** MathWorks<sup>®</sup>

# Robotics System Toolbox概要

ロボットアプリケーションの設計、シミュレーション、テスト

- ロボットアルゴリズム
	- ロボットアーム (逆運動学/軌道生成/衝突検知)
	- 移動ロボット (2D地図生成/自己位置推定)
	- UAV/ドローン (ガイダンス/経路追従/MavLink)
- 高抽象度ロボットモデル
	- 移動ロボット(運動学)
	- ロボットアーム(運動学/動力学)
- Gazebo時刻同期 協調シミュレーション
- ロボットモデル
	- 剛体ボディツリーモデル (RBT)
	- 商用ロボットのモデルライブラリ
	- モデル取り込み(URDF、DHパラメータ Simscape Multibody)
- ロボットアプリケーションの リファレンスサンプル
	- ロボットアームによるピック&プレイス
	- 倉庫内の複数台自律搬送

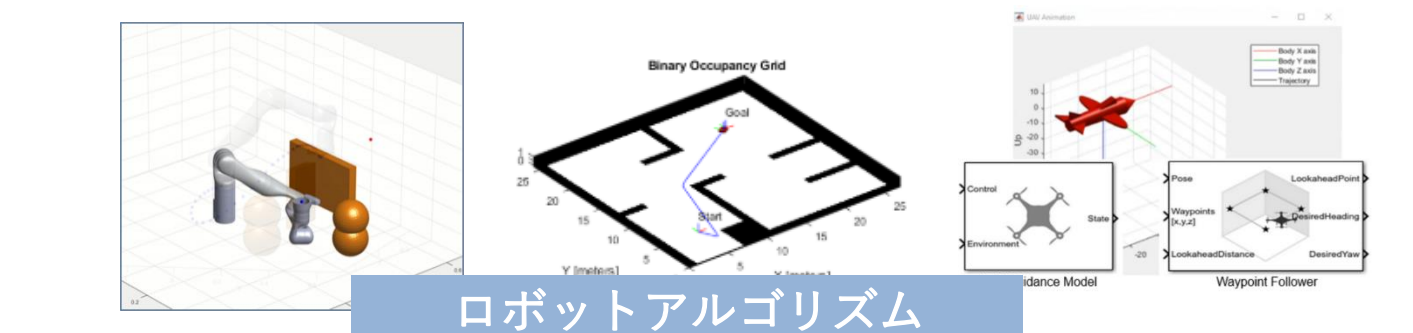

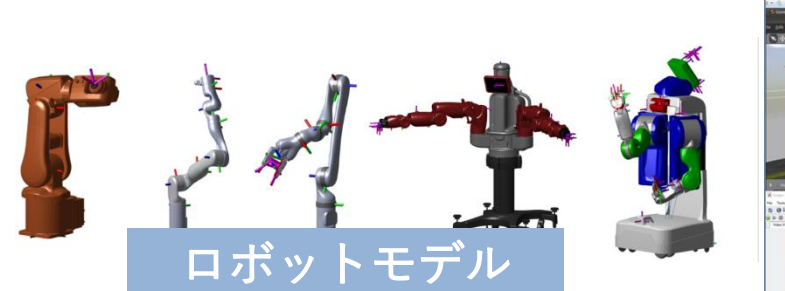

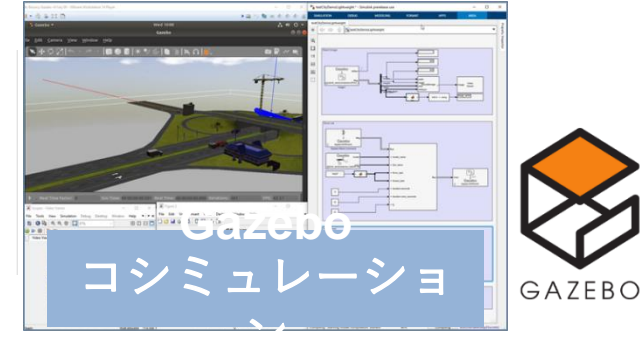

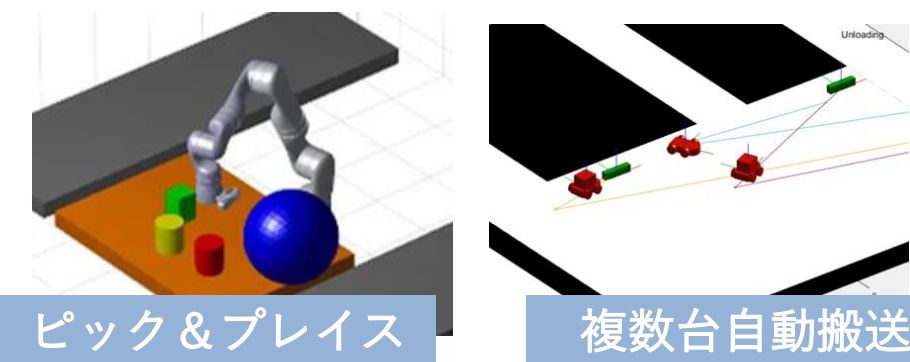

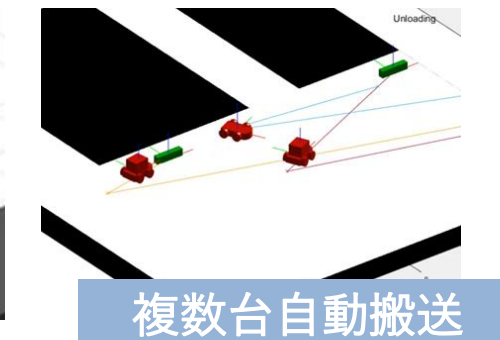

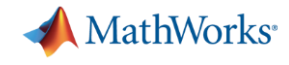

### Navigation Toolbox概要 パスプランニング、自己位置推定、SLAMの設計、シミュレーションおよび実装

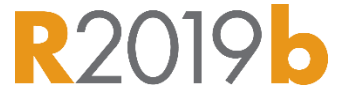

- 自己位置・姿勢推定と環境地図生成(SLAM)
	- 2D/3D占有マップ表現
	- 2D/3D LiDAR SLAMアルゴリズム
- 2D LiDAR SLAMマップビルダーアプリ
	- ループ閉じこみを対話的に
- センサーモデル
	- IMU/GPSセンサーモデル
	- 2D LiDARセンサーモデル
- 位置・姿勢推定(ローカリゼーション)
	- IMU/GNSSによる位置姿勢推定
	- モンテカルロローカリゼーション
- パスプランニング
	- Hybrid A\*
	- RRT/RRT\*(カスタマイズ可能)
- パスプランニングメトリクス
	- メトリクスを使用してパスプランナーの出力した経路を 評価
- 軌跡と経由点追従アルゴリズム
	- 軌跡を追従するためのロボットの制御コマンド生成
- 他のToolboxとの連携サンプル
	- ドライビングシナリオ連携 (Automated Driving Toolbox)

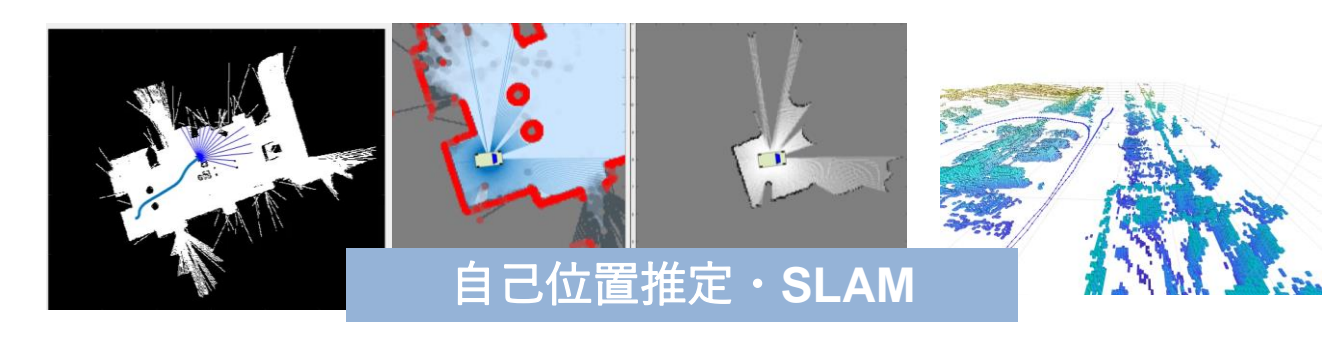

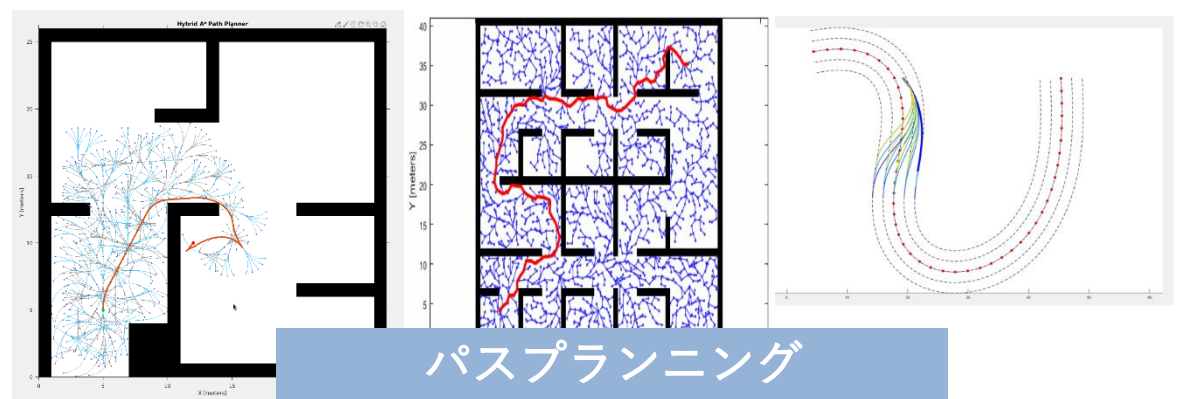

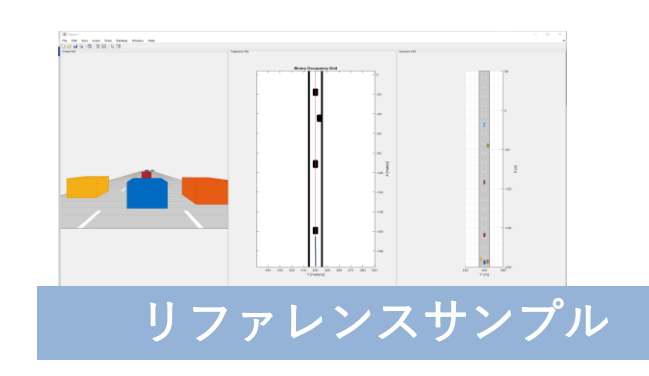

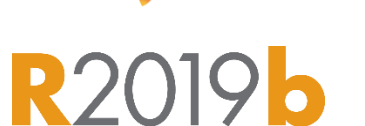

**MathWorks**<sup>®</sup>

# ROS Toolbox概要

ROS1/ROS2ベースのアプリケーションのデザイン、シミュレーションおよび実装

- MATLABとSimulinkを ROS1およびROS2に直接接続
	- MATLAB/Simulinkの資産をROS接続
	- MATLAB/SimulinkをROSノード化
- rosbagの読み込みおよび プレイバックをサポート – オフラインで解析やテストが可能
- Simulinkからの ROS1/ROS2ノード生成に対応
	- C++でROSのコーディング不要
	- catkin/colconでのビルドに 必要なファイルも自動生成

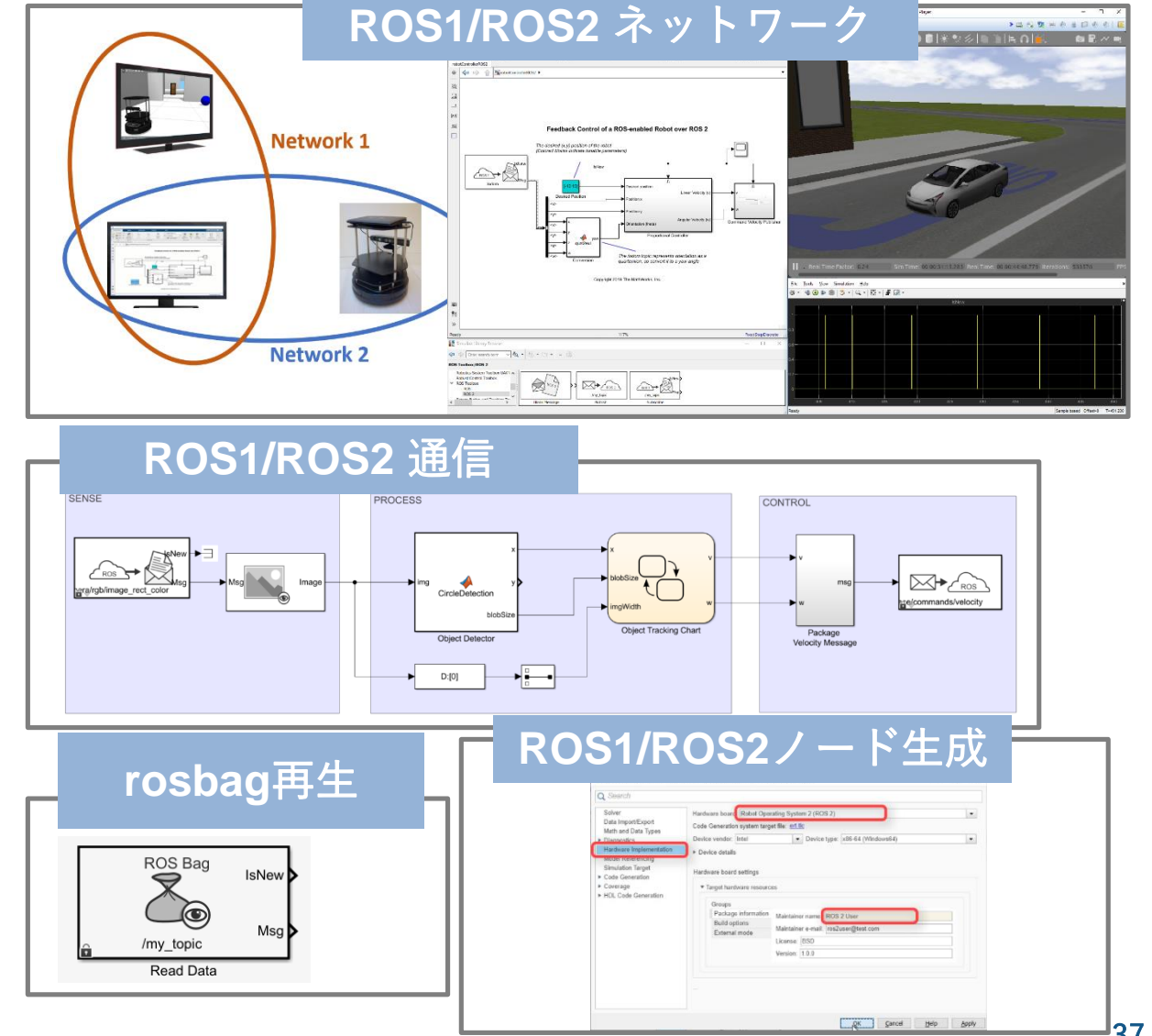

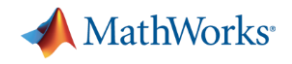

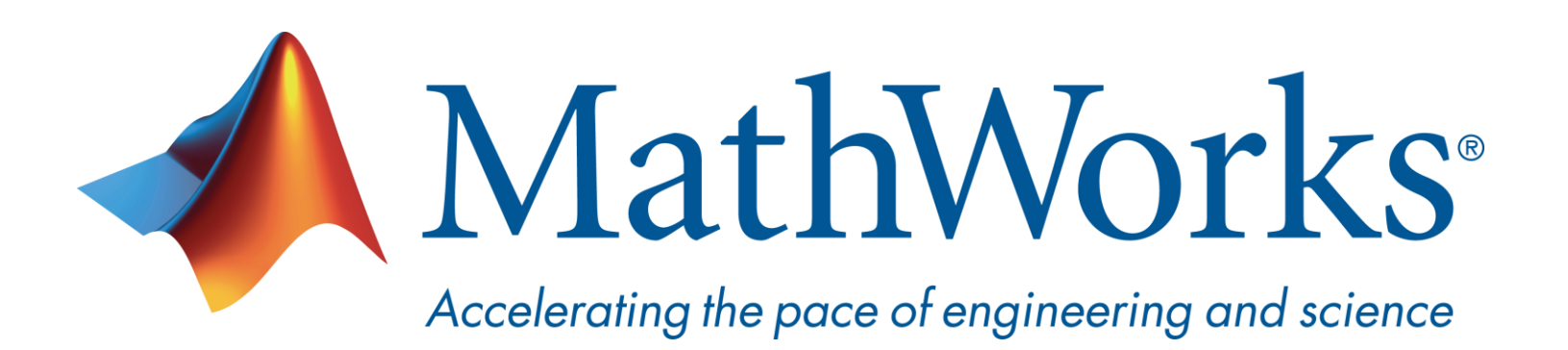

© 2020 The MathWorks, Inc. MATLAB and Simulink are registered trademarks of The MathWorks, Inc. See [www.mathworks.com/trademarks](http://www.mathworks.com/trademarks) for a list of additional trademarks. Other product or brand names may be trademarks or registered trademarks of their respective holders.